ФЕДЕРАЛЬНОЕ АГЕНТСТВО ЖЕЛЕЗНОДОРОЖНОГО ТРАНСПОРТА Федеральное государственное бюджетное образовательное учреждение высшего образования «Петербургский государственный университет путей сообщения Императора Александра I» (ФГБОУ ВО ПГУПС) Рославльский ж.д. техникум - филиал ПГУПС

**УТВЕРЖДАЮ** 

Дирекуор филиала

Н.А. Кожанов

Фонд оценочных средств

# ОП.01 Инженерная графика

Базовая подготовка по специальности 23.02.06 Техническая эксплуатация подвижного состава железных дорог

2019

Фонд оценочных средств ОП 01. Инженерная графика разработан в соответствии с требованиями федерального государственного образовательного стандарта среднего профессионального образования по программе подготовки специалистов среднего звена (ФГОС СПО ППССЗ) по специальности 23.02.06 Техническая эксплуатация подвижного состава железных дорог в соответствии с рабочей программой и учебным планом, утверждённого приказом Минобрнауки России от 22.04.2014г.№ 388.

Фонд оценочных средств (материалов) рассмотрено и одобрено на заседании Методического совета филиала. Протокол № 1 от «20 » 08 2019г. Председатель - заместитель директора филиала по учебно-воспитательной работе С.И. Лысков

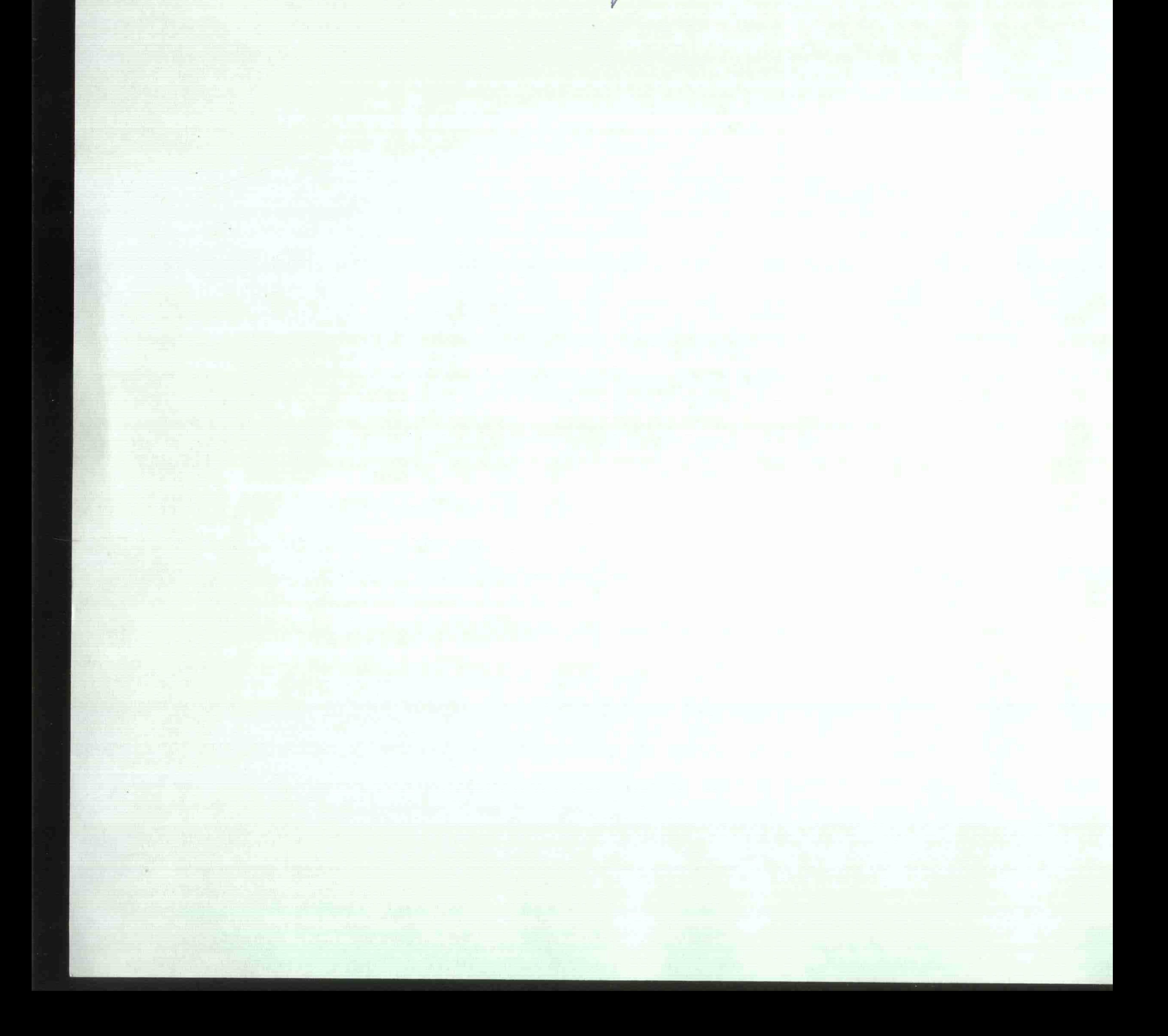

# **СОДЕРЖАНИЕ**

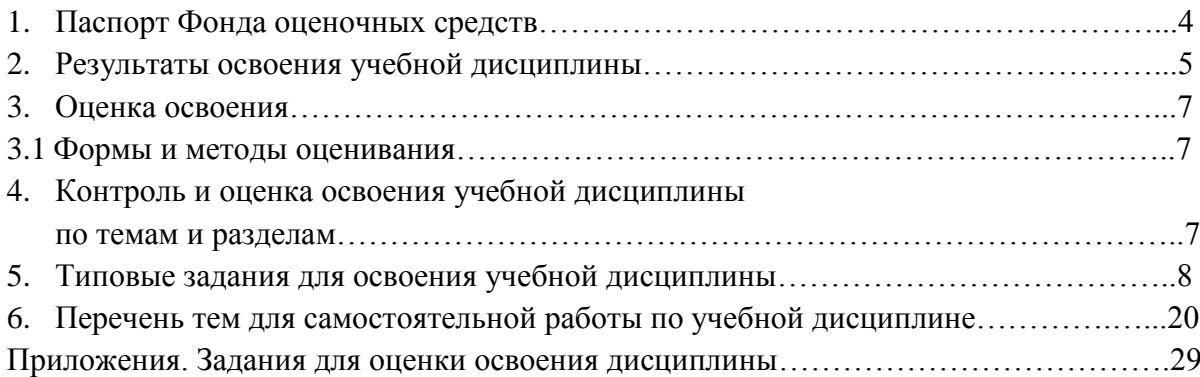

# **1. ПАСПОРТ КОМПЛЕКТА ФОНДА ОЦЕНОЧНЫХ СРЕДСТВ**

 В результате освоения учебной дисциплины ОП.01 Инженерная графика обучающийся должен обладать предусмотренными ФГОС для СПО по специальности 23.02.06 Техническая эксплуатация подвижного состава железных дорог (базовая подготовка) среднего профессионального образования следующими умениями, знаниями, которые формируют профессиональную компетенцию и общими компетенциями:

# **умения (У)**

У1.Читать технические чертежи.

У2. Оформлять проектно-конструкторскую, технологическую и другую техническую документацию.

# **знания (З)**

З 1. Основы проекционного черчения.

З 2. Правила выполнения чертежей, схем и эскизов по профилю специальности.

З 3. Структуру и оформление конструкторской документации в соответствии с требованиями стандартов.

# **общие компетенции (ОК)**

ОК 1. Понимать сущность и социальную значимость своей будущей профессии, проявлять к ней устойчивый интерес.

ОК 2. Организовывать собственную деятельность, выбирать типовые методы и способы выполнения профессиональных задач, оценивать их эффективность и качество.

ОК 3. Принимать решения в стандартных и не стандартных ситуациях и нести за них ответственность.

ОК 4. Осуществлять поиск и использование информации, необходимой для эффективного выполнения профессиональных задач, профессионального и личного развития.

ОК 5. Использовать информационно-коммуникационные технологии в профессиональной деятельности.

ОК 6. Работать в коллективе и команде, эффективно общаться с коллегами,

руководством, потребителями.

ОК 7. Брать на себя ответственность за работу членов команды (подчиненных), результат выполнения задач.

ОК 8. Самостоятельно определять задачи профессионального и личного развития,

заниматься самообразованием, осознанно планировать повышение квалификации.

ОК 9. Ориентироваться в условиях частой смены технологий в профессиональной деятельности.

# **профессиональные компетенции (ПК)**

ПК 2.2. Планировать и организовывать мероприятия по соблюдению норм безопасных условий труда.

ПК 2.3. Определять техническое состояние систем и механизмов подъемно-транспортных, строительных, дорожных машин и оборудования.

ПК 3.1. Оформлять техническую и технологическую документацию.

ПК 3.2. Разрабатывать технологические процессы на ремонт отдельных деталей и узлов подвижного состава железных дорог в соответствии с нормативной документацией.

Формой аттестации по учебной дисциплине является дифференцированный зачет.

# **2.РЕЗУЛЬТАТЫ ОСВОЕНИЯ УЧЕБНОЙ ДИСЦИПЛИНЫ, ПОДЛЕЖАЩИЕ ПРОВЕРКЕ**

2.1. В результате аттестации по учебной дисциплине осуществляется комплексная проверка следующих умений и знаний, а также динамика формирования общих компетенций:

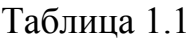

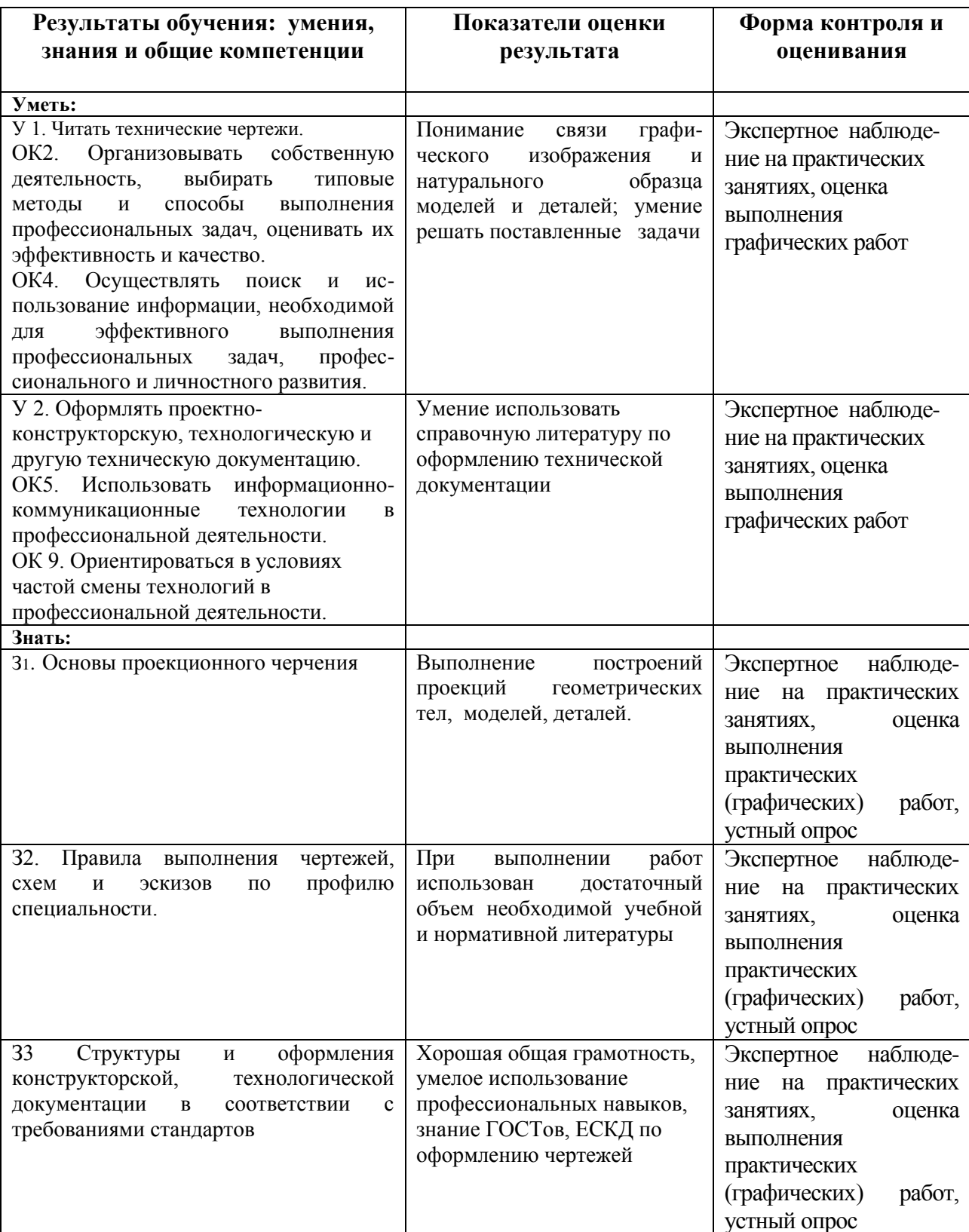

# **3. ОЦЕНКА ОСВОЕНИЯ УЧЕБНОЙ ДИСЦИПЛИНЫ**

# **3.1. Формы и методы оценивания**

Предметом оценки служат умения и знания, предусмотренные ФГОС по дисциплине по специальности 23.02.06 Техническая эксплуатация подвижного состава железного состава железных дорог (базовая подготовка) направленные на формирование общих и профессиональных компетенций.

# **4.КОНТРОЛЬ И ОЦЕНКА ОСВОЕНИЯ УЧЕБНОЙ ДИСЦИПЛИНЫ** по темам (разделам)

Таблица 2.2

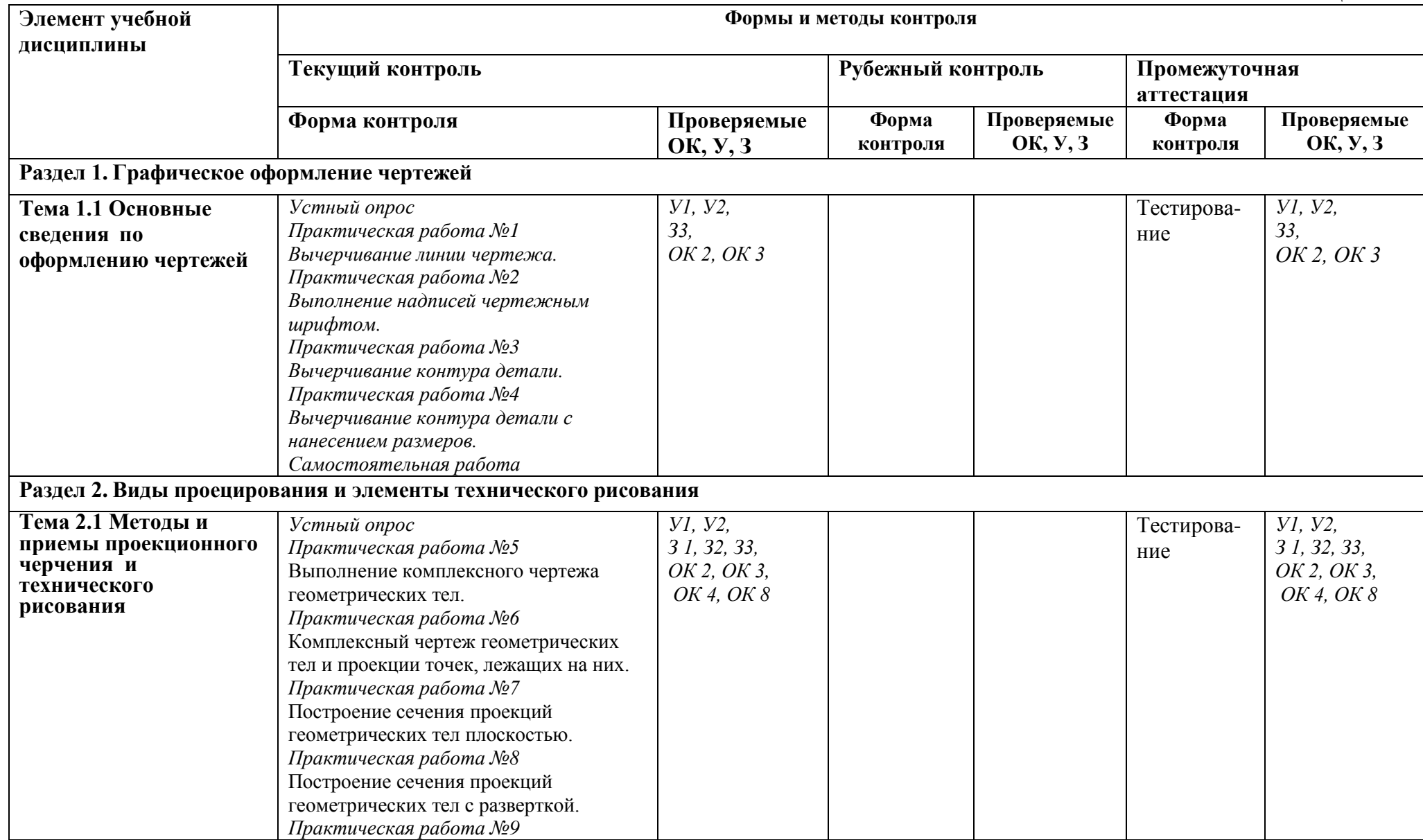

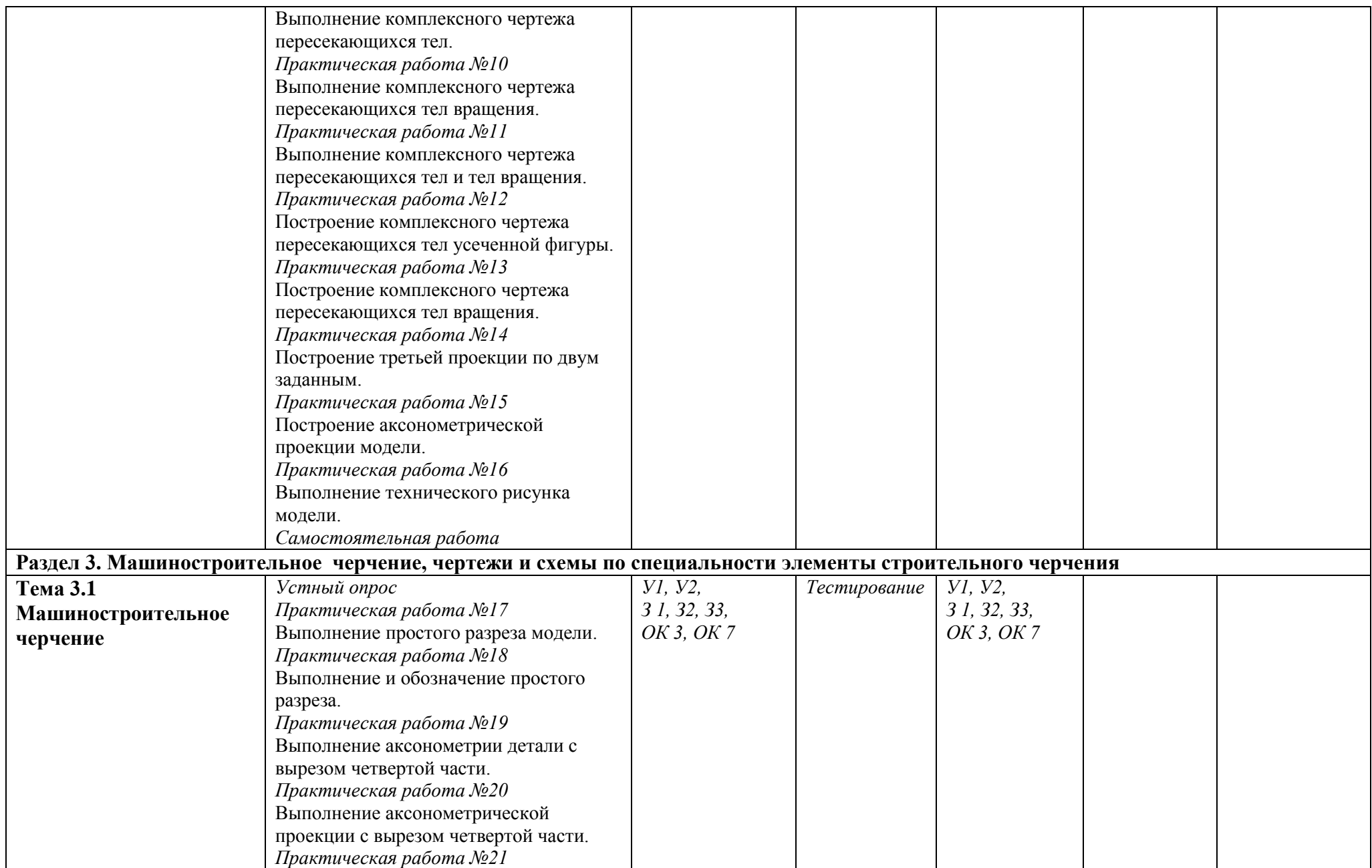

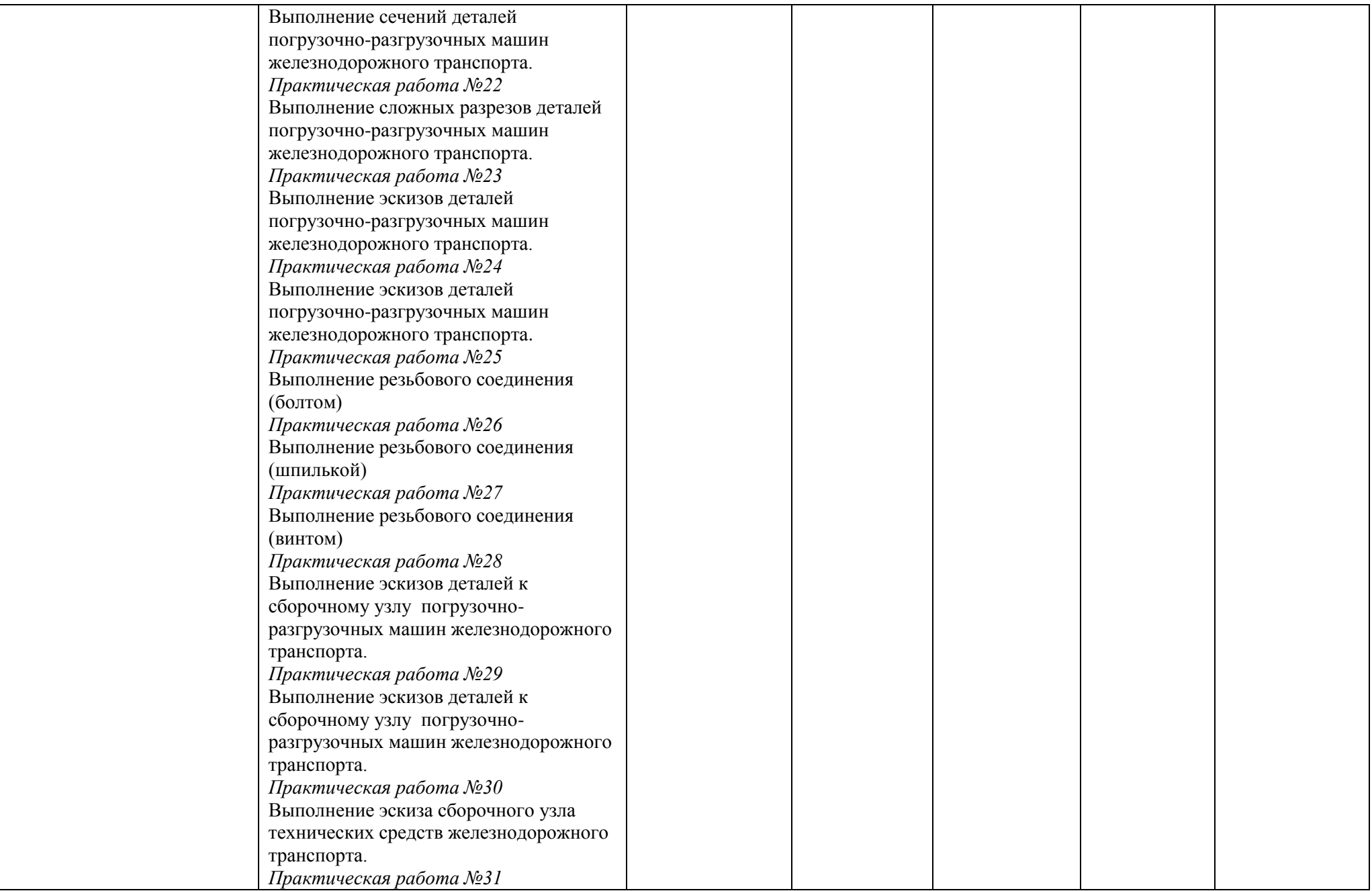

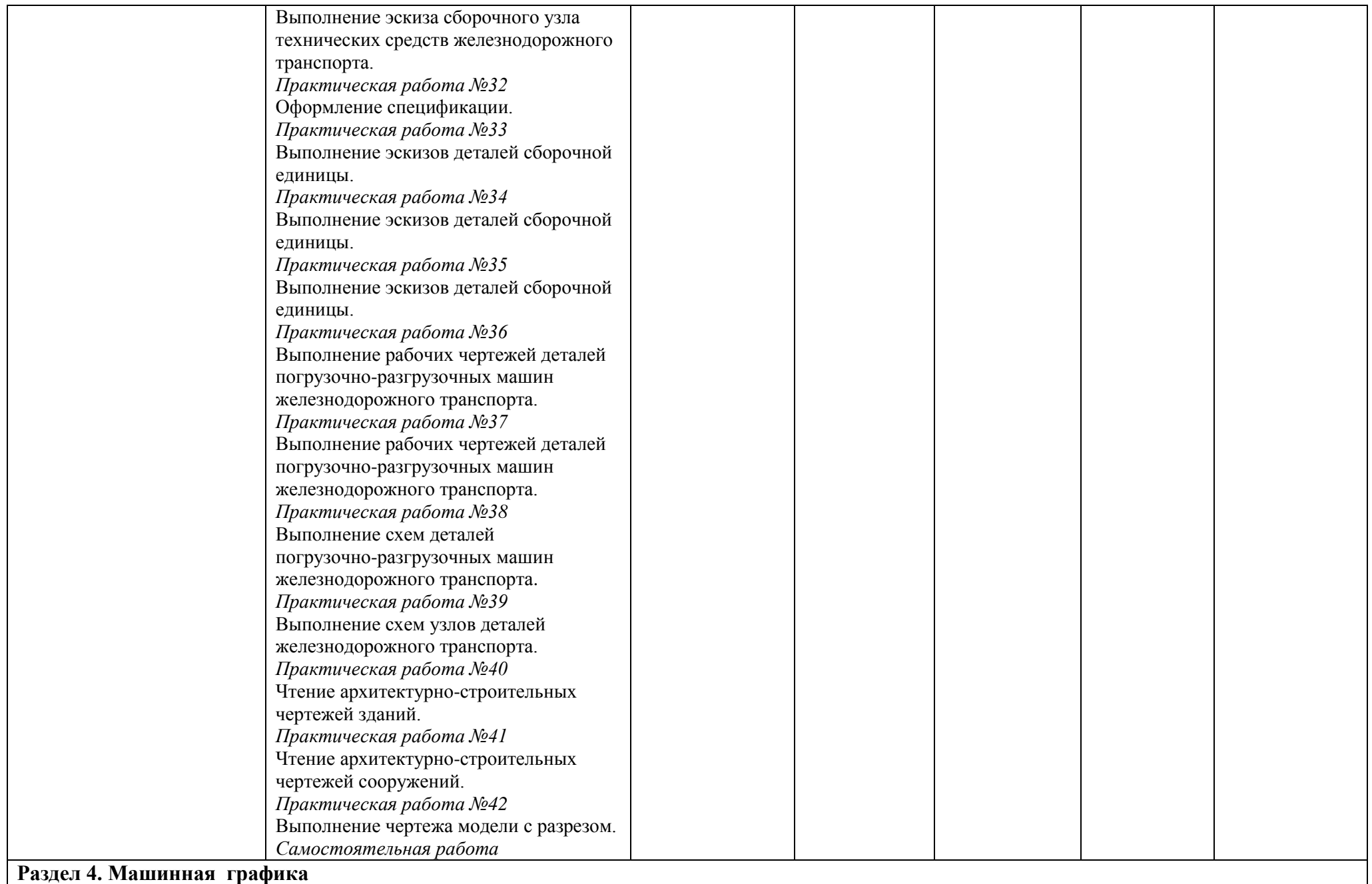

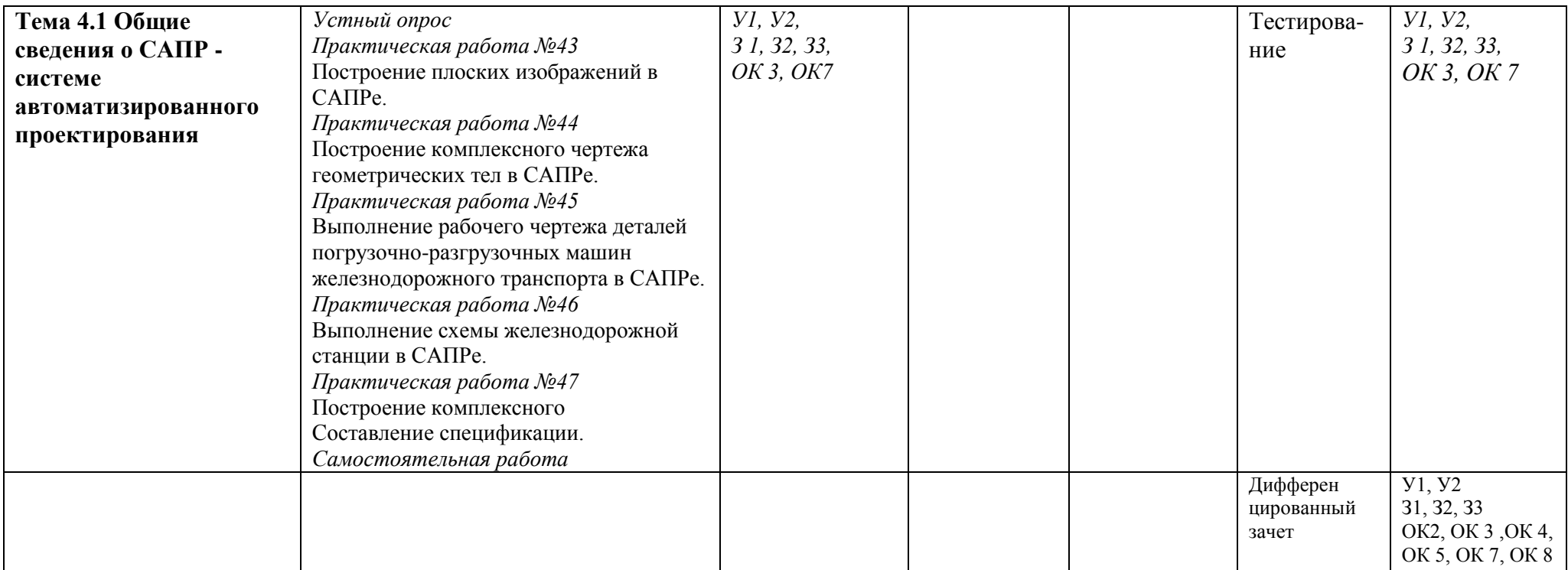

# **4.1. Типовые задания для оценки освоения учебной дисциплины**

# **4.1.1. Типовые задания для оценки знаний**

У 1. Читать технические чертежи.

 У2. Оформлять проектно-конструкторскую, технологическую и другую техническую документацию.

З1. Основы проекционного черчения.

З2. Правила выполнения чертежей, схем и эскизов по профилю специальности.

 З3. Структуру и оформление конструкторской, технологической документации в соответствии с требованиями стандартов.

Устный опрос проводится в виде тестов

## **Тестовые задания по разделам и темам**

**Раздел 1. Графическое оформление чертежей**

#### Тесты

# 1. **Линия основная сплошная толстая предназначена для вычерчивания линий**

А) видимого контура Б) невидимого контура В) осевых линий

## 2. **Штрихпунктирная тонкая линия предназначена для вычерчивания линий**

А) видимого контура Б) невидимого контура В) осевых линий

## 3. Номером шрифта называется

- А) ширина буквы Б) высота буквы В) толщина обводки
- 4. **Масштаб – это расстояние между точками на плоскости**
	- А) да Б) нет

# 5. **Буквой R обозначается**

- А) расстояние между любыми двумя точками окружности
- Б) расстояние между двумя наиболее удаленными противоположными точками
- В) расстояние от центра окружности до точки на ней.

#### 6. **Невидимый контур детали на чертеже выполняется**

- А) штриховыми линиями В) основной сплошной толстой
- Б) штрих пунктирными тонкими линиями Г) невидимой линией

# **Раздел 2. Виды проецирования и элементы технического рисования**

Тесты

## 1. **Проекцией точки на плоскости называется**

- А) произвольно взятая точка плоскости
- Б) отображение точки пространства на плоскости

#### 2. **Проецирующая прямая – это**

- А) прямая, проведенная через точку пространства
- Б) прямая, соединяющая точку пространства с ее проекцией.

# 3. **Центральным проецированием называется проецирование, при котором**

А) проецирующие прямые параллельны друг другу

Б) проецирующие прямые параллельны друг другу и наклонены к плоскости проекций под углом отличным от  $90^0$ 

В) проецирующие лучи исходят из одной точки

#### 4. **Прямоугольное проецирование – это одна из разновидностей**

- А) центрального проецирования
- Б) косоугольного проецирования
- В) параллельного проецирования

## 5. **За основное проецирование принято**

А) параллельное Б) косоугольное В) центральное Г) прямоугольное

#### 6. **На чертеже все проекции выполняются**

А) в проекционной связи Б) без связи В) выборочно

## 7. **Аксонометрическая проекция (прямоугольная изометрическая) выполняется в осях, расположенных под углами**

A)  $120^0$  $E)$  135<sup>0</sup>, 135<sup>0</sup>, 90<sup>0</sup>

# **8. Название основных плоскостей проекций:**

- А) фронтальная, горизонтальная, профильная
- Б) центральная, нижняя, боковая
- В) передняя, левая, верхняя
- 9. Основное отличие технического рисунка от аксонометрической проекции:
- А) вид изображения Б) количество изображений
- В) способ изображения Г) размеры

## **10. Технология выполнения технического рисунка:**

А) выполнение от руки основных контуров детали с учетом пропорций детали и формы, придание с помощью штриховки или наложения теней объемного изображения

Б) выполнение при помощи чертежных инструментов произвольного объемного изображения детали

В) выполнение аксонометрической проекции детали с нанесением для объемности штриховки или теней

#### **11. При выполнении технического рисунка детали деталь:**

- А) мысленно разделяется на простые геометрические тела
- Б) воспринимается целиком вне зависимости от сложности и формы

В) изображается произвольно вне зависимости от соотношения размеров и формы

# **12 . Для выполнения технического рисунка выбирают оси аксонометрических проекций.**

**Привлекает:** А) простота изображения

- Б) отсутствие искажений при изображении
- В) привычное объемное изображение

#### **13. Для выполнения технического рисунка используется:**

- А) центральная проекция с перспективой
- Б) косоугольное проецирование
- В) аксонометрические проекции

## *Чтение и выполнение эскизов*

Тесты

- 1. Эскиз это
- А) чертеж детали, выполненный от руки и позволяющий изготовить деталь
- Б) объемное изображение детали;
- В) чертеж, содержащий габаритные размеры детали

# 2**. Эскиз позволяет осуществить:**

- А) изготовление детали
- Б) транспортировку детали
- В) крепление детали в конструкции

# 3. **На эскизе проставляют:**

- А) необходимые размеры для изготовления детали
- Б) габаритные размеры
- В) установочные размеры

# 4. **Размер детали для построения эскиза определяется:**

- А) на глаз
- Б) с помощью линейки
- В) с помощью штангенциркуля

# 5. **На эскизе допускаются следующие упрощения**:

- А) опускание скруглений и проточек
- Б) опускание резьб
- В) опускание вмятин, царапин, неровностей стенок

# 6. **Знаки, позволяющие сократить число изображений на простых чертежах:**

А) знак диаметра Б) знак квадрата В) знак радиуса

# **Раздел 3. Машиностроительное черчение, чертежи и схемы по специальности, элементы строительного черчения**

# **Тесты**

# 1. **Разрез – это**

А) геометрическая фигура, полученная при мысленном рассечении предмета плоскостью

Б) геометрическая фигура, полученная при мысленном рассечении предмета плоскостью и все то, что находится за ней

## 2. **Разрез по плоскости симметрии**

А) обозначается Б) не обозначается

# 3. **К сложным разрезам относятся**

- А) фронтальный, профильный, горизонтальный
- Б) фронтальный, профильный, ломаный
- В) ступенчатый, ломаный

# 4. **На профильной плоскости изображается**

А) главный вид Б) вид сверху В) вид справа Г) вид слева Д) вид с боку

## 5. **Изображение отдельного ограниченного места поверхности предмета называется**

- А) главным видом Б) видом сзади В) видом местным
- Г) видом слева Д) общим видом

#### 6. **Фигура сечения, входящая в разрез штрихуется**

- А) только там, где сплошные части детали попали в секущую плоскость
- Б) на передней части предмета
- В) как сплошная часть, так и отверстия

# 7. **Разрез предназначен для**

- А) усложнения чертежа
- Б) выявления внутреннего устройства предмета

## 8. **На одном чертеже может быть**

А) один разрез Б) ни одного разреза В) несколько.

## 9. **Фронтальный, профильный, горизонтальный разрез обычно располагают**

- А) на свободном месте рабочего поля чертежа
- Б) в проекционной связи с видом

## 10. **Местный разрез выполняют для**

- А) выявления устройства детали
- Б) выявления устройства детали только в отдельном узко ограниченном месте

#### 11. **Какие детали и при каких условиях называют на чертеже нерассеченными?**

- а) любые детали, находящиеся за секущей плоскостью
- б) любые детали, находящиеся перед секущей плоскостью

в) валы, шпонки, болты, шпильки, все не пустотелые тела, когда их секущая плоскость проходит вдоль их осевой линии.

# 11. **Сколько видов, и каким образом допускается располагать изображение детали на сборочном чертеже?**

а) только главный вид и вид справа с применением необходимых местных разрезов, соблюдая проекционную связь

б) только главный вид и вид слева, причем допускается нарушать проекционную связь

в) необходимое и наименьшее количество изображений с совмещением видов и разрезов, соблюдая проекционную связь.

# *Соединение вида и разреза*

# **Тесты**

# 1. **Если форма детали не может быть выявлена только разрезом или видом, то рекомендуется**

- А) выполнить 2 изображения вид и разрез
- Б) соединить вид и разрез на одном изображении

# 2. **Если вид и разрез симметричны, то на чертеже рекомендуется соединить половину вида и половину разреза**

- А) по осевой линии
- Б) разделяя их тонкой волнистой линией
- В) без разграничения

# 3. **При выполнении изображений, содержащих соединение вида и разреза, то разрез располагается**

А) справа от оси симметрии Б) слева от оси В) с любой стороны

## 4. **На половине вида штриховые линии, изображающие контур внутреннего очертания**

- А) вычерчиваются обязательно
- Б) не вычерчиваются
- В) вычерчиваются по желанию

## 5. **Если с осью симметрии совпадает линия контура, то соединение частей вида и разреза выполняют, разделяя их**

А) сплошной тонкой волнистой линией

- Б) контурной линией
- В) осевой линией

# *Сборочные чертежи изделий*

Тесты

# **1. Каково назначение сборочного чертежа?**

- а) необходим для изготовления деталей сборочной единицы
- б) необходим для контроля сборки сборочной единицы

 в) необходим как документ, несущий информацию об устройстве и принципе взаимодействия сборочной единицы

# **2. Какие основные сведения содержит спецификация?**

а) позиции, разрезы, количество и материалы деталей, входящие в состав сборочной единицы

б) позиции, наименование, виды и материалы деталей, входящих в состав сборочной единицы

в) позиции, количество, наименование и материалы деталей, входящих в состав сборочной единицы

## **3. Как указывают на сборочном чертеже номера позиций деталей?**

а) На линиях-выносках. Последовательность номеров позиций не имеет никакого значения

б) На линиях-выносах. Первыми идут номера позиций нестандартных деталей, а после стандартных

в) На линиях-выносках. Причем последовательность номеров позиций деталей имеет значение. Первыми идут номера позиций стандартных деталей, а после не стандартных.

## **4. Как выполняют штриховку в разрезе для двух смежных деталей?**

а) Разными по наклону линиями (на одной детали под углом 45 градусов, на второй – 75 градусов). Таким образом, чтобы было видно, что первая деталь отлична от второй детали.

б) Линиями разной толщены, разного наклона, причем расстояние между линиями выполняется одинаковым

в) Тонкими не основными линиями, на первой детали линии штриховки должны быть наклонены под углом 45 градусов, на торой детали – 345 градусов относительно одной линии отсчета параллельно основной надписи чертежа. На

первой и второй детали линии штриховки имеют одинаковый шаг и не продолжаются за границы детали.

 г) Штриховка в разрезах и сечениях одной и той же детали на всех изображения выполняется в одну и ту же сторону с соблюдением одинакового расстояния между линиями.

# **5. Какие детали и при каких условиях называют на чертеже не рассеченными?**

а) любые детали, находящиеся за секущей плоскостью

б) любые детали, находящиеся перед секущей плоскостью

в) валы, шпонки, болты, шпильки, все не пустотелые тела, когда их секущая плоскость проходит вдоль их осевой линии.

# **6. Что называется деталированием?**

а) это процесс копирования отдельных деталей с чертежа сборочной единицы

- б) это процесс составления рабочих чертежей по чертежу сборочной единицы*.*
- *в*) это важнейший этап в проектировании сборочной единицы.

# **7. Сколько видов, и каким образом допускается располагать изображение детали на сборочном чертеже?**

а) только главный вид и вид справа с применением необходимых местных разрезов, соблюдая проекционную связь

б) только главный вид и вид слева причем допускается нарушать проекционную связь

в) необходимое и наименьшее количество изображений с совмещением видов и разрезов, соблюдая проекционную связь.

# **8. Перечислите название размеров в порядке последовательности прочитанных определений**

Размеры, определяющие предельные внешние или внутренние очертания изделия Размеры, по которым изделие крепится на месте монтажа Размеры, по которым изделие крепится к другим изделиям

- а) установочные, габаритные, присоединительные;
- б) присоединительные, габаритные, установочные;

в) габаритные, установочные, присоединительные.

# **9. Отметьте, что правильно подразумевают под чтением сборочного чертежа?**

а) Установить назначение, устройство и принцип действия изображенного изделия;

б) Выяснить взаимное расположение деталей и способы их соединения друг с другом;

в) Выяснить форму, назначение и взаимодействие деталей изделия.

# **10. Отметьте, что является упрощением, когда на сборочном чертеже не показывают:**

- а) фаски и скругления малых радиусов,
- б) небольшие углубления и выступы,
- в) отверстия малых радиусов и осевые линии.

# *Строительное черчение*

# Тесты

- 1. Как называют основные изображения на строительных чертежах?
	- а) главный вид, разрез, вид сверху
	- б) фасад, разрез, план
	- в) главный вид, сечение, план
- 2. Что такое фасад?
	- а) изображения внешних сторон здания
	- б) изображение картин
	- в) изображение деталей
- 3. Какие сведения можно получить, рассматривая фасад на чертеже?
	- а) расположение дверей
	- б) расположение окон
	- в) архитектурные детали здания
- 4. Что такое план?
	- а) это разрез здания горизонтальной плоскостью на уровне выше подоконника
	- б) это разрез здания вертикальной плоскостью
- 5. Для чего нужен разрез?
	- а) для выявления конструкции здания
	- б) для выявления высоты этажей
	- в) для выявления конструкции здания и высоты этажей

6. Что наносят на разрезе?

а) высотные отметки

б) штриховку

в) условные графические изображения санитарно-технического оборудования

г) площадь помещения

7. В каких единицах на планах и разрезах проставляют размеры

а) мм б) м в) дм г) км

8. Что принимают за нулевую отметку?

а) уровень земли б) уровень пола первого этажа

9. Какие масштабы применяют на строительных чертежах?

а) увеличения б) натуральный в) уменьшения

9. Что можно определить по плану?

а) расположение помещений, толщину стен и перегородок, расположение

дверей, окон, лестничные клетки, ширину и длину здания,

изображение санитарно-технического оборудования,

б) площадь помещений,

высоту здания,

расположение дверей, окон,

лестничные клетки,

толщину стен и перегородок,

какое санитарно-технического оборудование установлено.

# **Раздел 4. Машинная графика**

# **ИНТЕРФЕЙС, ОТОБРАЖЕНИЕ ДОКУМЕНТА НА ЧЕРТЕЖЕ**

1. Где располагаются в окне программы следующие панели инструментов: -Стандартная -Вид -Текущее состояние -Компактная -Панель переключений

- -Инструментальная
- -Панель свойств

2. Как подключить/отключить панели инструментов?

3. Для чего служит панель свойств?

4. Какие документы можно создавать в Компас-График?

5. Где располагается начало координат на чертеже, на фрагменте?

6. В каких единицах по умолчанию измеряются угловые величины, расстояния между точками?

7. С помощью какой комбинации клавиш курсор можно переместить в начало координат?

8. Чему равен по умолчанию шаг курсора? Где располагается поле Шаг курсора?

9. При выполнении команд Увеличить масштаб и Уменьшить масштаб во сколько раз по умолчанию изменяется масштаб?

10. Что означает коэффициент масштабирования?

Как его изменить?

11. Какие команды изменяют масштаб изображения на панели Вид?

12. Изменяется ли масштаб изображения при выполнении команды Сдвиг?

# **ПОСТРОЕНИЕ**

13. На какой панели осуществляется ввод параметров объектов при их построении или редактировании?

14. Назовите способы ввода параметров объектов при их построении.

15. Какими параметрами характеризуются отрезок, окружность, дуга, прямоугольник?

16. На какой панели инструментов располагаются дополнительные команды ввода объектов, например для отрезка: параллельный, перпендикулярный отрезок?

17. Какие привязки используются в Компас-график? Назовите ихназначение, отличия.

18. Как устанавливаются локальные, глобальные привязки?

19. Какие объекты относятся к вспомогательным построениям? Какой командой удаляются все вспомогательные построения?

20. Какие параметры можно задавать при построении фасок, скруглений?

21. Как определить положение отверстия на детали?

22. Как определить положение отверстий на пластине?

# **ВИДЫ**

- 23. Что понимается под «Видом» в Компас-График?
- 24. В каких документах Компас-График можно создавать виды?
- 25. Сколько видов по умолчанию на новом чертеже?
- 26. Как изменить параметры текущего вида?
- 27. В каком виде нельзя изменять параметры?
- 28. Какие состояния можно назначать для видов?

# **РЕДАКТИРОВАНИЕ ЧЕРТЕЖА**

29. Назовите все способы удаления выделенных объектов?

30. Как вызываются команды редактирования (поворот, сдвиг, масштабирование, симметрия)?

31. Какая операция позволяет изменить исходное положение детали на новое, представленное на рисунке?

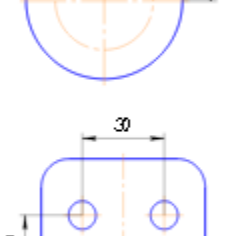

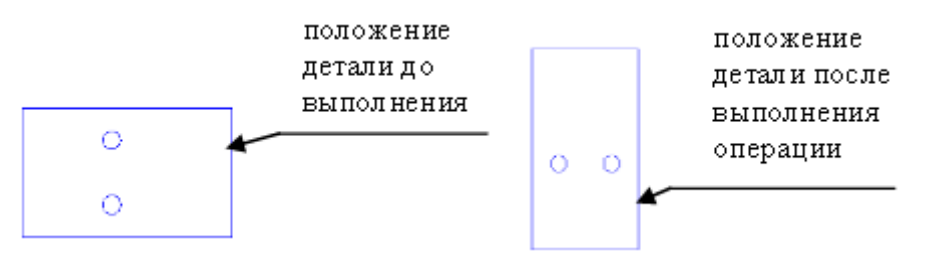

32. С помощью, какой команды можно получить вторую половину детали, представленной на рисунке?

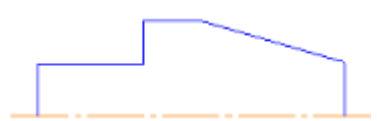

33. С помощью, каких команд можно удалить часть объекта?

34. Как отредактировать штриховку, изменив

ее стиль и затем очистить область от штриховки вокруг размера?

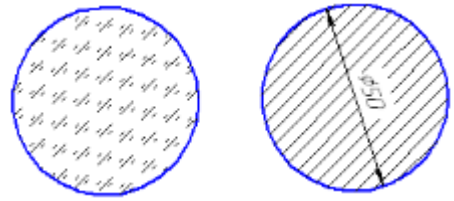

# **ОФОРМЛЕНИЕ ЧЕРТЕЖА**

- 35. Как проставить размеры на чертеже? Какие размеры можно проставить?
- 36. Как вызвать команду линейный цепной размер, линейный размер от общей базы?
- 37. Как отредактировать размерную надпись: добавить знак диаметра, отклонение, квалитет?
- 38. Как вывести размер на полку? Задать ручное размещение размерной надписи?
- 39. Как называется инструментальная панель, содержащая команды ввода текста, таблицы на поле чертежа?
- 40. Как добавить в текстовую надпись дробь, специальные знаки?
- 41. Как отредактировать структуру таблицы: добавить (удалить) строки, столбцы?
- 42. Как добавить знак шероховатости на чертеже?
- 43. Как добавить знак общей неуказанной шероховатости
- на поле чертежа? Как отредактировать, удалить знак?
- 44. Как активизировать основную надпись? Сколько способов вы знаете?
- 45. Как распечатать документы?

# **Индивидуальные задания для выполнения практических работ Текст задания**

Выполнить чертеж модели на ватмане формата А3 по вариантам по разделу «**Машиностроительное черчение**» по теме 4.1. Основные правила выполнения машиностроительных чертежей

Индивидуальное задание является формой промежуточной аттестации по учебной дисциплине.

## **Требование к заданию**

- 1. К заданным изображениям модели добавить вид слева.
- 2. Выполнить необходимые разрезы.
- 3. Нанести размеры

Работа выполняется по вариантам.

#### Пример варианта

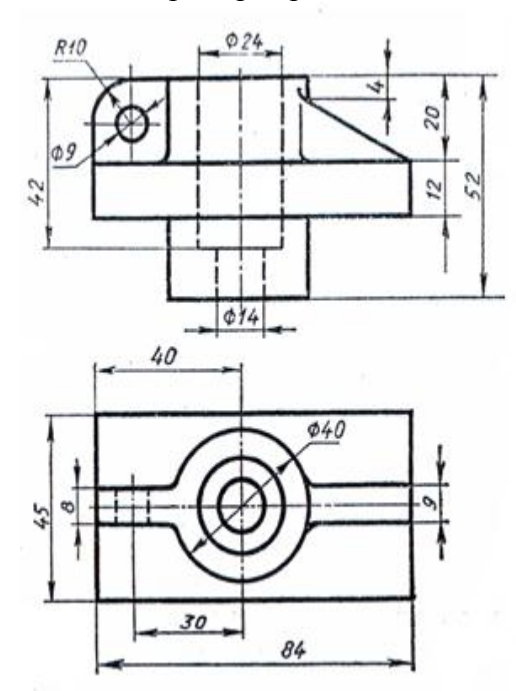

Время на подготовку и выполнение контрольной работы 2 часов.

Примечание: остальные варианты заданий выдаются на контрольной работе

# **4. Контрольно-оценочные материалы (КОМ) для итоговой аттестации по учебной дисциплине**

 Предметом оценки являются умения и знания. Контроль и оценка осуществляются с использованием следующих форм и методов:

#### **Текущий и рубежный контроль**

Выполнение практических работ в рабочей тетради

Выполнение графических работ по разделу «**Машиностроительное черчение**» по теме 4.1. Основные правила выполнения машиностроительных чертежей

по разделу «**Машиностроительное черчение**» по теме 4.2. Сборочные чертежи Устный опрос

Проверочная работа (тестирование)

Доклады, презентации

Дифференцированный зачѐт

 Оценка освоения учебной дисциплины предусматривает использование результатов текущей аттестации и проведение дифференцированного зачета

## **Умения**

У 1. Читать технические чертежи.

 У2. Оформлять проектно-конструкторскую, технологическую и другую техническуюдокументацию.

#### **Знания**

З1. Основы проекционного черчения.

З2. Правила выполнения чертежей, схем и эскизов по профилю специальности.

 З3. Структуру и оформление конструкторской, технологической документации в соответствии с требованиями стандартов.

# **Критерии оценки при выполнении обучающимися графических и практических работ**

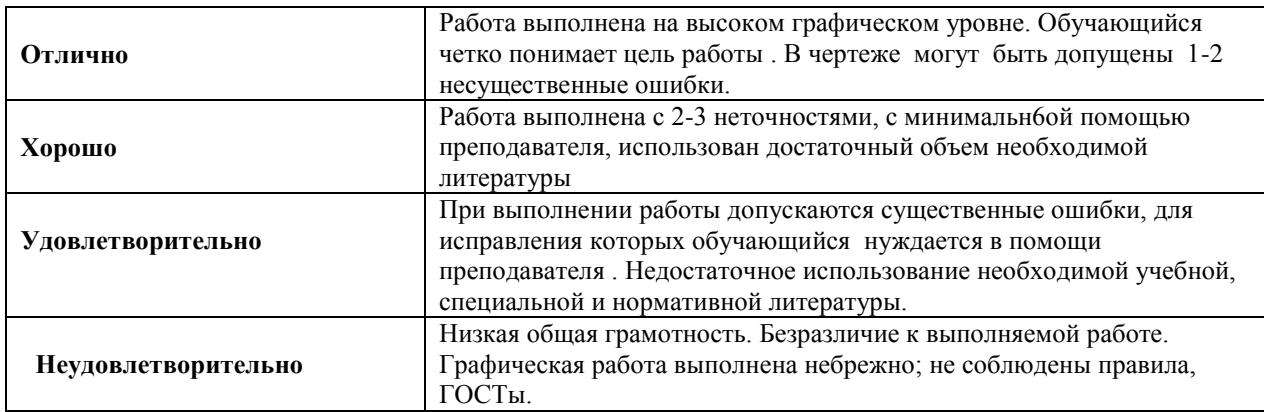

#### Критерии оценки по дифференцированному зачету

*Критерии оценки:* по количеству верных ответов:

- 81%-100% "**5**" (оптимальный уровень)
- 65%-80% "**4**" (допустимый уровень)
- 50%-64% "**3**" (критический уровень)
- 0%-49% "**2**" (недопустимый уровень)

Промежуточной аттестацией является дифференцированный зачет, который проводится в форме тестирования. Время на прохождение тестов – 45 мин.

# **Вопросы по всем темам программы для подготовки студентов к дифференцированному зачету:**

- 1. По какому методу строится изображения предметов?
- 2. Что принимают за основные плоскости проекций?
- 3. Какое изображение на чертеже выбирается в качестве главного?
- 4. Что такое вид?
- 5. Что такое разрез?
- 6. Что такое сечение?
- 7. Чем определяется количество изображений предмета на чертеже?
- 8. Как называются основные виды?
- 9. Что такое местный вид?
- 10. Какие размеры стрелок определяющих направление взгляда?
- 11. Что такое горизонтальный разрез?
- 12. Что такое вертикальный разрез?
- 13. Что такое наклонный разрез?
- 14. Какой разрез называется простым?
- 15. Какой разрез называется сложным?
- 16. Какой разрез называется фронтальным?
- 17. Какой разрез называется профильным?
- 18. Какой разрез называется ступенчатым?
- 19. Какой разрез называется ломанным?
- 20. Какой разрез называется продольным?
- 21. Какой разрез называется поперечным?
- 22. Как обозначается положение секущей плоскости?
- 23. Где ставятся буквы при обозначении секущей плоскости?
- 24. Как обозначается разрез?
- 25. В каких случаях разрез не обозначается?
- 26. Где предпочтительно располагать фронтальный и профильный разрезы?

27. Могут ли горизонтальный, фронтальный и профильный разрезы быть на месте основных видов?

28. Как строится ломаный разрез?

29. Где располагается ломаный разрез?

30. Что такое местный разрез?

31. Как оформляется граница части вида и части соответствующего разреза?

32. Как оформляется половина вида и половина разреза у симметричной детали?

33. Какие бывают сечения?

34. Как оформляется контур вынесенного сечения?

35. Как оформляется контур наложенного сечения?

36. Как обозначается сечение?

37. В каких случаях сечение не обозначается?

38. Как располагается сечение на поле чертежа?

39. Как обозначается сечение, оформленное с поворотом?

40. Как показывают отверстие, если секущая плоскость проходит через ось поверхности вращения, ограничивающей отверстие?

41. Как изображают предмет, имеющий несколько одинаковых, равномерно расположенных элементов?

42. Как условно показывается плавный переход от одной поверхности к другой?

43. Какие элементы детали при продольном разрезе показываются не рассеченными?

44. Как допускается показывать отверстия в ступицах зубчатых колес, шкивов и т.п.?

45. Как выглядит условное графическое обозначение "повернуто"?

46. Как выглядит условное графическое обозначение "развернуто"?

47. Что служит основанием для определения величины изображаемого изделия?

48. Сколько размеров должно быть на чертеже?

49. Какие размеры называются справочными?

50. Как отмечаются на чертеже справочные размеры?

51. Какие размеры относят к справочным?

52. Допускается ли повторять размеры одного и того же элемента на разных изображениях?

53. В каких единицах указываются линейные размеры на чертеже?

54. Допускается ли применять для размерных чисел простые дроби?

55. Можно ли замыкать размерную цепь?

56. Как проводят выносные и размерные линии для линейных размеров?

57. Как проводят выносные и размерные линии для угловых размеров?

58. Допускается ли проводить размерные линии непосредственно к линиям видимого контура?

59. На какое расстояние должны выходить выносные линии за концы стрелок размерной линии?

60. Какое минимальное расстояние между размерными линиями?

61. Какое минимальное расстояние между размерной линией и линией контура?

62. Допускается ли пересекать размерные и выносные линии?

63. Можно ли использовать линии контура, осевые, центровые и выносные линии в качестве размерных?

64. Можно ли проставлять размеры к невидимому контуру?

65. Как проводят размерную линию для симметрично расположенных

элементов изображенных только до оси симметрии?

66. Где обрывают размерную линию диаметра окружности?

67. В каком случае можно обрывать размерную линию диаметра окружности?

68. Разрывается ли размерная линия, если изделие изображено с разрывом?

69. Какая форма стрелки размерной линии?

70. Как проводят размерную линию, если ее длина недостаточна для размещения стрелок?

71. Как проводят размерную линию при недостатке места для стрелок для размеров расположенных цепочкой?

72. Как наносят размеры при недостатке места для стрелок из-за близкого расстояния контурной или выносной линии?

73. Как располагают числа над размерной линией?

74. Как располагают числа при нанесении размера диаметра внутри окружности?

75. Как наносят числа линейных размеров при различных наклонах размерной линии?

76. Как наносят числа угловых размеров при различных положениях размерной линии?

77. Как наносят числа, если для их написания недостаточно места над размерной линией?

78. Допускается ли пересекать или разделять размерные числа и предельные отклонения линиями?

79. Допускается ли разрывать линии контура для написания размерного числа?

80. Как наносят размеры на штриховке?

81. Допускается ли разрывать осевые и центровые линии для написания размерного числа?

82. Как принято обозначать радиус?

- 83. Как принято обозначать диаметр?
- 84. Как принято обозначать диаметр (радиус) сферы?
- 85. Как наносят размеры квадрата?
- 86. Как обозначается конусность?

87. Как обозначается уклон?

- 88. Как обозначаются отметки уровней (высоты, глубины)?
- 89. Как наносят размеры фасок под углом 45°?
- 90. Как наносят размеры фасок под углом не равным 45°?
- 91. Как принято наносить размеры одинаковых конструктивных элементов?

92. Как обозначают положение элементов, равномерно расположенных по окружности на изделии?

93. Обязательно ли наносить размеры радиуса дуги окружности

сопрягающихся параллельных линий (шпоночный паз)?

94. Как наносят размер толщины или длины при изображении детали в одной проекции?

95. Как указываются предельные отклонения размеров?

96. Что называется изделием? Виды изделий.

97. Сформулируйте определение детали.

98. Сформулируйте определение сборочной единицы.

99. Что такое чертеж детали?

100. Какое изображение выбирается в качестве главного вида при оформлении чертежа детали?

- 101. Что такое эскиз детали?
- 102. Какие группы размеры проставляются на сборочных чертежах.
- 103. Шероховатость поверхности и еѐ обозначение на чертежах.
- 104. В чем отличие сборочного чертежа и чертежа общего вида?

105. Как обозначается материал на чертежах? Приведите примеры.

106. Требования к нанесению номеров позиций и обозначение составных частей изделия на сборочных чертежах.

107. Правила нанесения размеров на чертежах совместно обрабатываемых деталей.

108. Как наносят размеры проточек и фасок?

109. Перечислите виды графических конструкторских документов.

110. Перечислите виды текстовых конструкторских документов.

111. Какие технические требования наносят на чертежах?

112. Какой конструкторский документ является основным для детали и сборочной единицы?

- 113. Как оформляется спецификация?
- 114. Назовите виды разъемных соединений деталей.
- 115. Назовите виды резьбовых изделий и резьбовых соединений.
- 116. Классификация резьб.
- 117. Что такое многозаходная резьба?
- 118. Какую форму может иметь профиль резьбы?
- 119. На каких поверхностях нарезают резьбы?
- 120. Какой тип резьбы является основным для крепежных изделий?
- 121. Какие резьбы применяют в трубных соединениях?

122. Какие преимущества имеют конические резьбы по сравнению с цилиндрическими?

123. Какие установлены правила изображения резьбы?

- 124. Что относят к элементам резьбы?
- 125. Как обозначают разные виды стандартизированной резьбы?
- 126. Что такое болт, гайка, шайба? Как обозначаются болты, гайки, шайбы?
- 127. Как вычерчивают болтовое соединение?

128. Какие допускаются упрощения и условности при изображении крепежных деталей на сборочных чертежах?

- 129. Что представляет собой шпилька?
- 130. Как условно обозначают шпильки?
- 131. Как вычерчивают соединение деталей шпилькой?
- 132. Что называют винтом? Как используются винты?
- 133. Что представляют собой трубные соединения?

## **Тесты к дифференцированному зачету**

## ЗАДАНИЕ № 1

Линия, которая применяется для изображения контура детали, имеет вид ...

1)

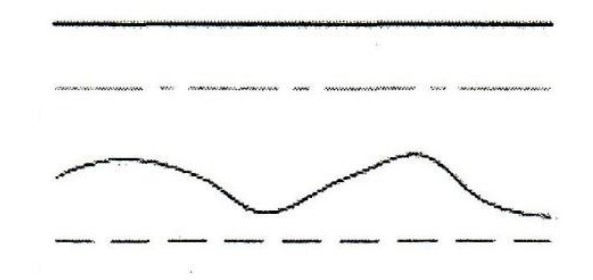

# ЗАДАНИЕ № 2

На строительных чертежах применяется масштаб ...

- 1)  $2:1$
- 2) 1 : 100
- $3) 1 : 1$
- 4) 1 : 4

2)

3)

4)

Размеры диаметра и радиуса правильно проставлены на рисунке ... 1)

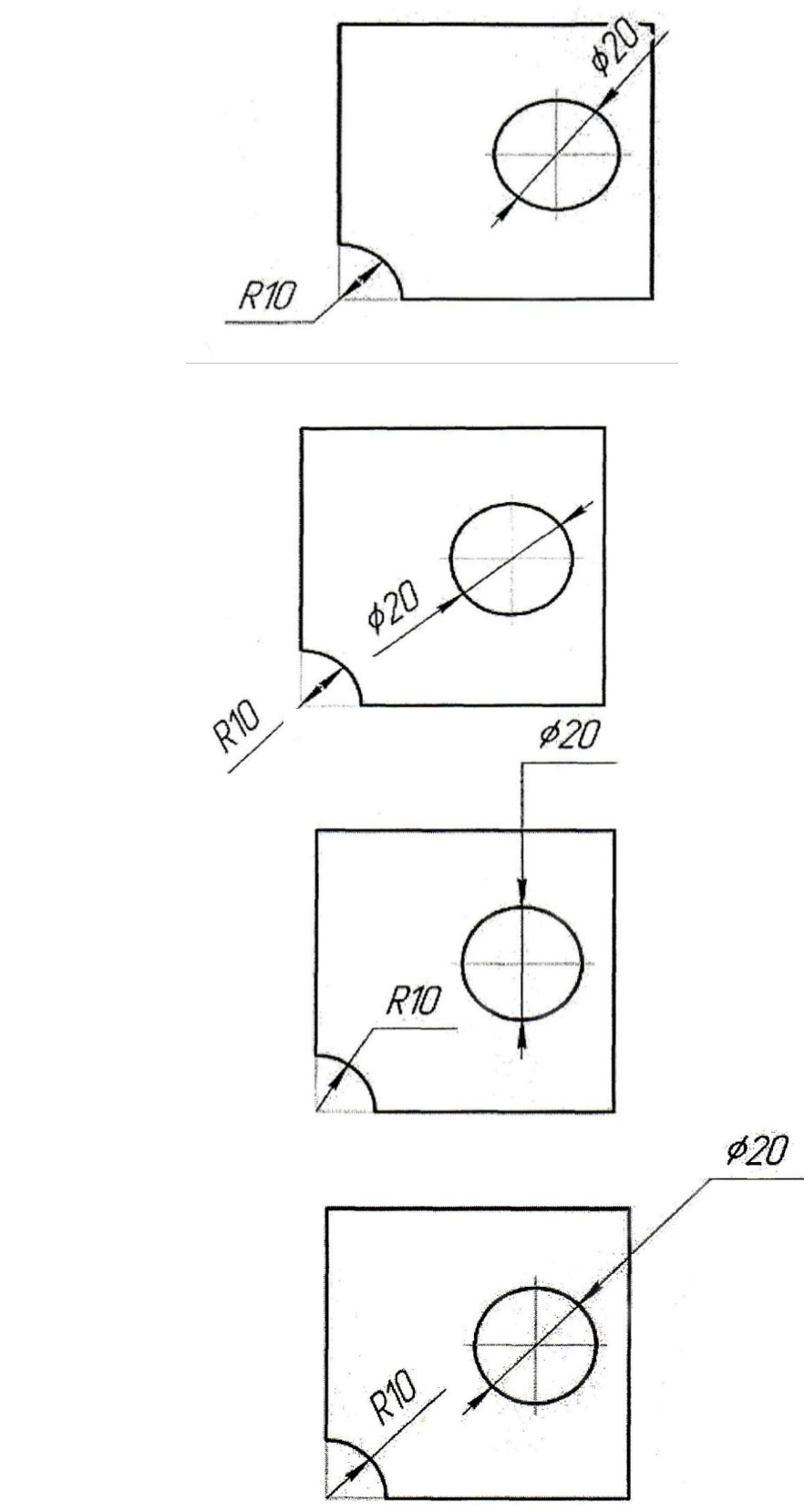

29

Внутреннее сопряжение двух окружностей показано на рисунке.

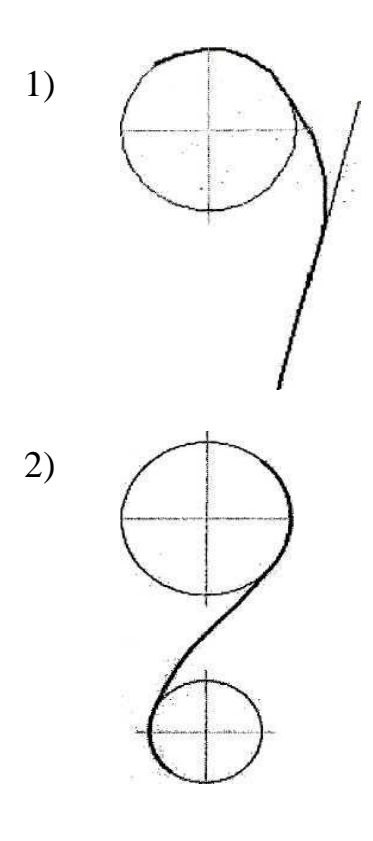

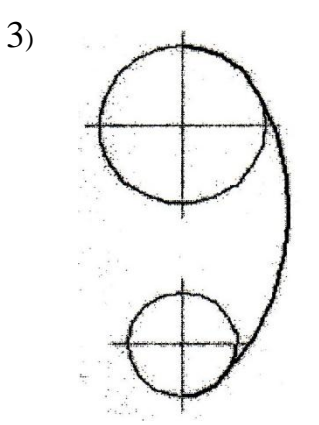

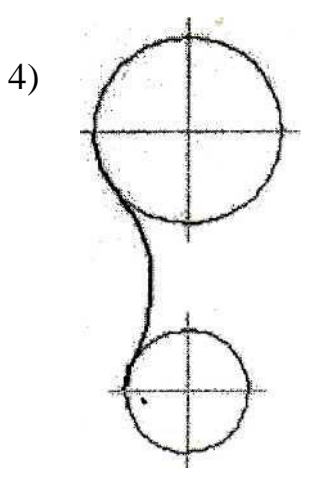

Точка А лежит в начале координат на рисунке…

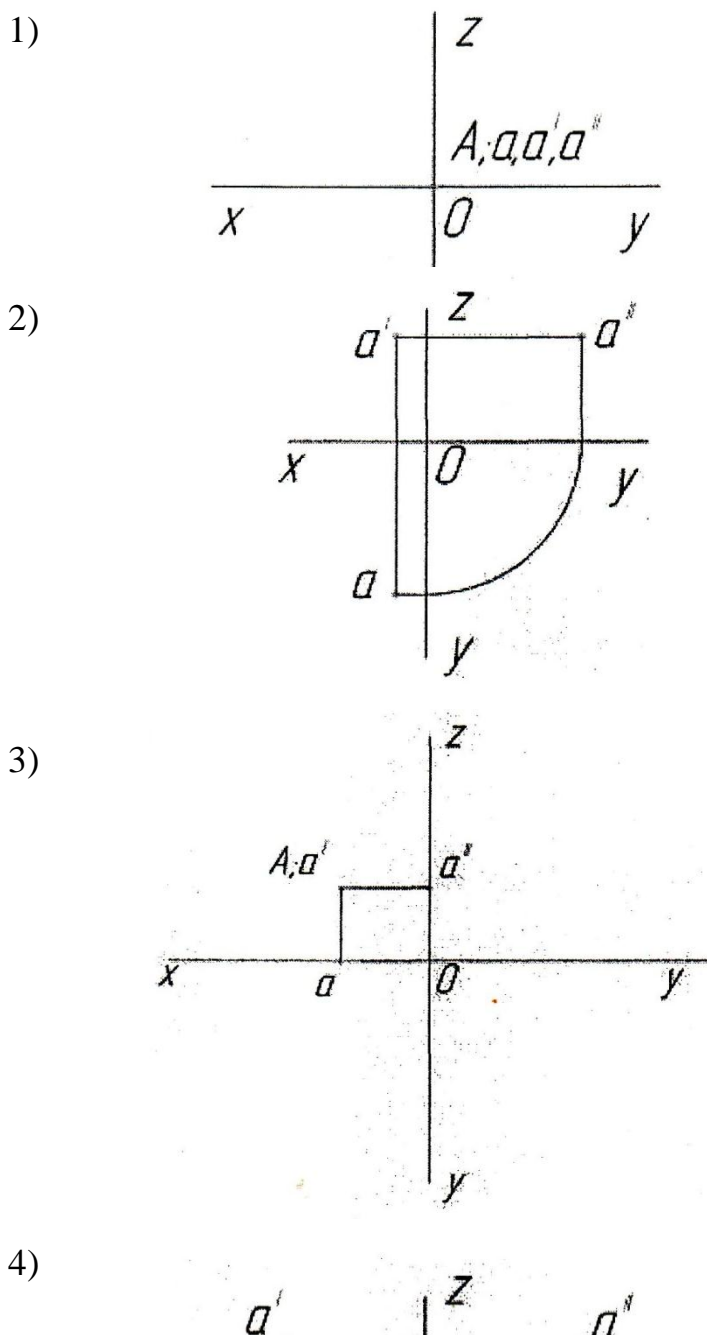

 $a^{r}$  $a^{\prime}$  $\overline{\textit{D}}$  $\overline{\mathcal{X}}$ y  $\overline{a}$ y  $\cdot$ 

31

Плоская фигура расположена параллельно фронтальной плоскости проекций на рисунке... 1)

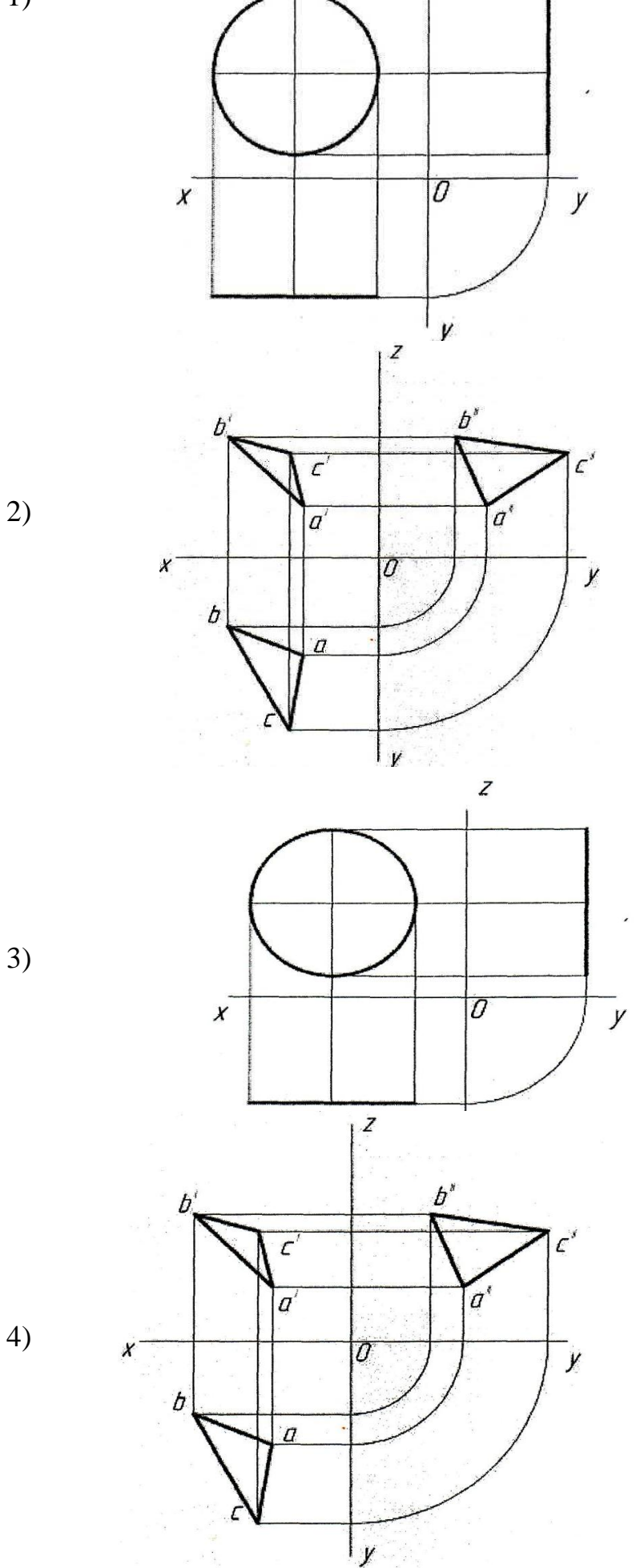

32

Боковая поверхность цилиндра проецируется на фронтальную плоскость проекции в окружность на рисунке ...

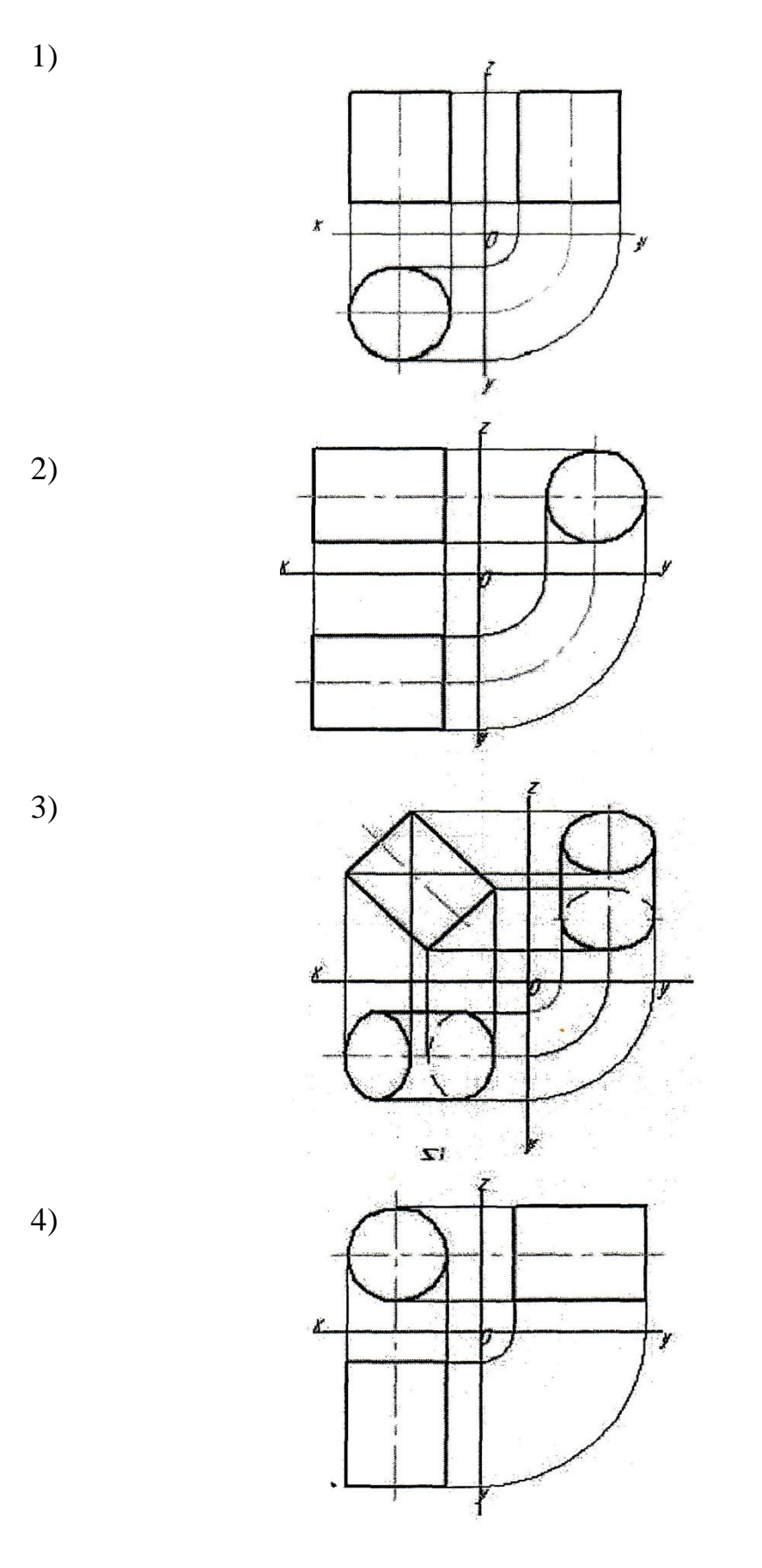

Прямая при прямоугольном проецировании проецируется в точку при условии...

- 1) перпендикулярности этой прямой плоскости проекций
- 2) если эта прямая проходит через центр проецирования
- 3) если эта прямая находится под углом 45° к плоскости проекций
- 4) параллельности этой прямой плоскости проекций

# ЗАДАНИЕ № 9

Если главный вид принят, как показано на чертеже, то дополнительный вид изображѐн на рисунке...

1)

2)

3)

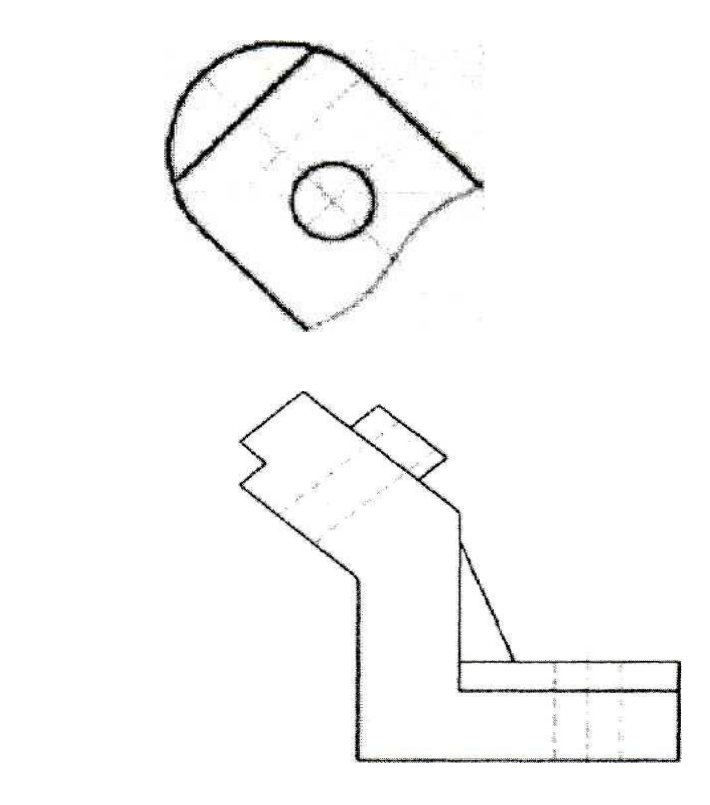

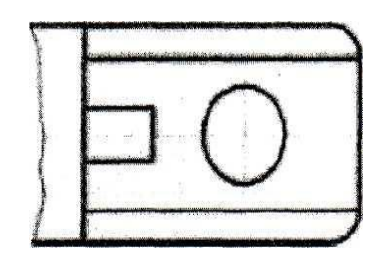

5)

4)

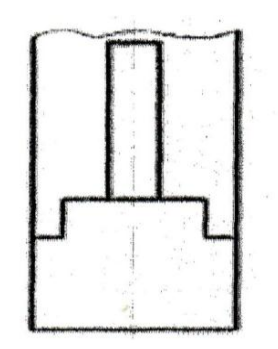

# ЗАДАНИЕ №10

Горизонтальный сложный ступенчатый разрез изображен на рисунке…

1)

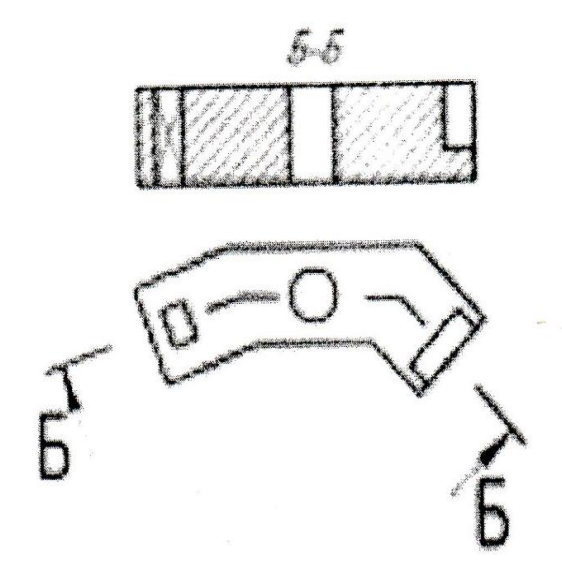

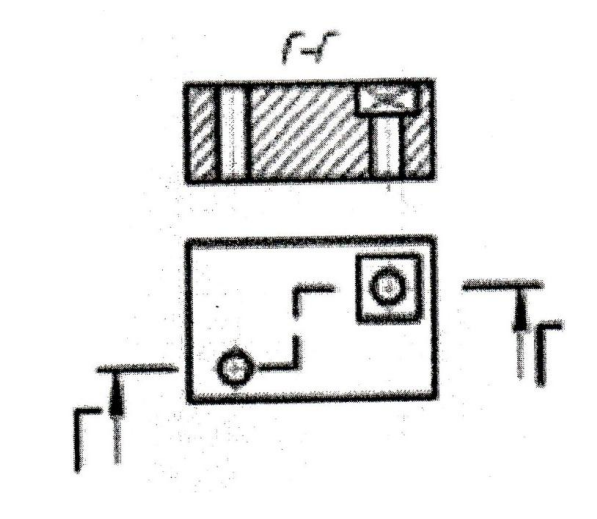

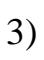

B

2)

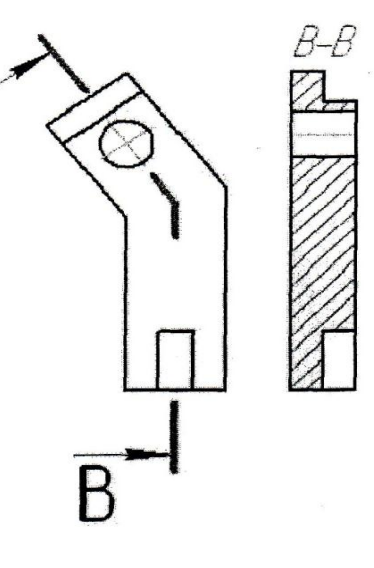

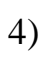

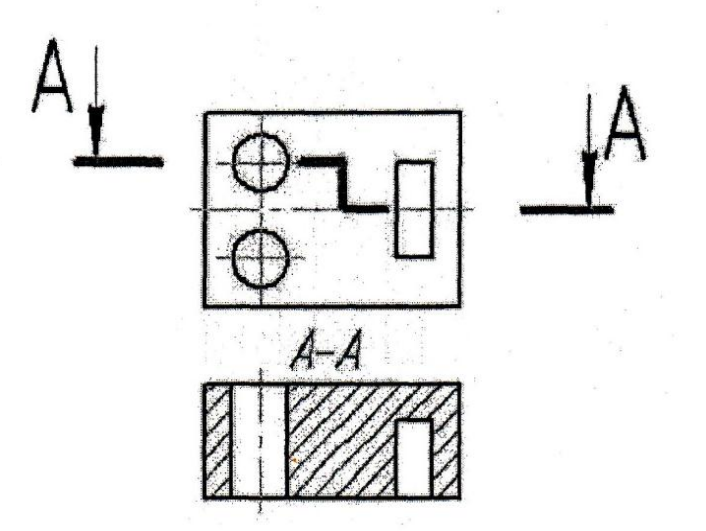

36

Сечение, выполненное плоскостью В, изображено на рисунке

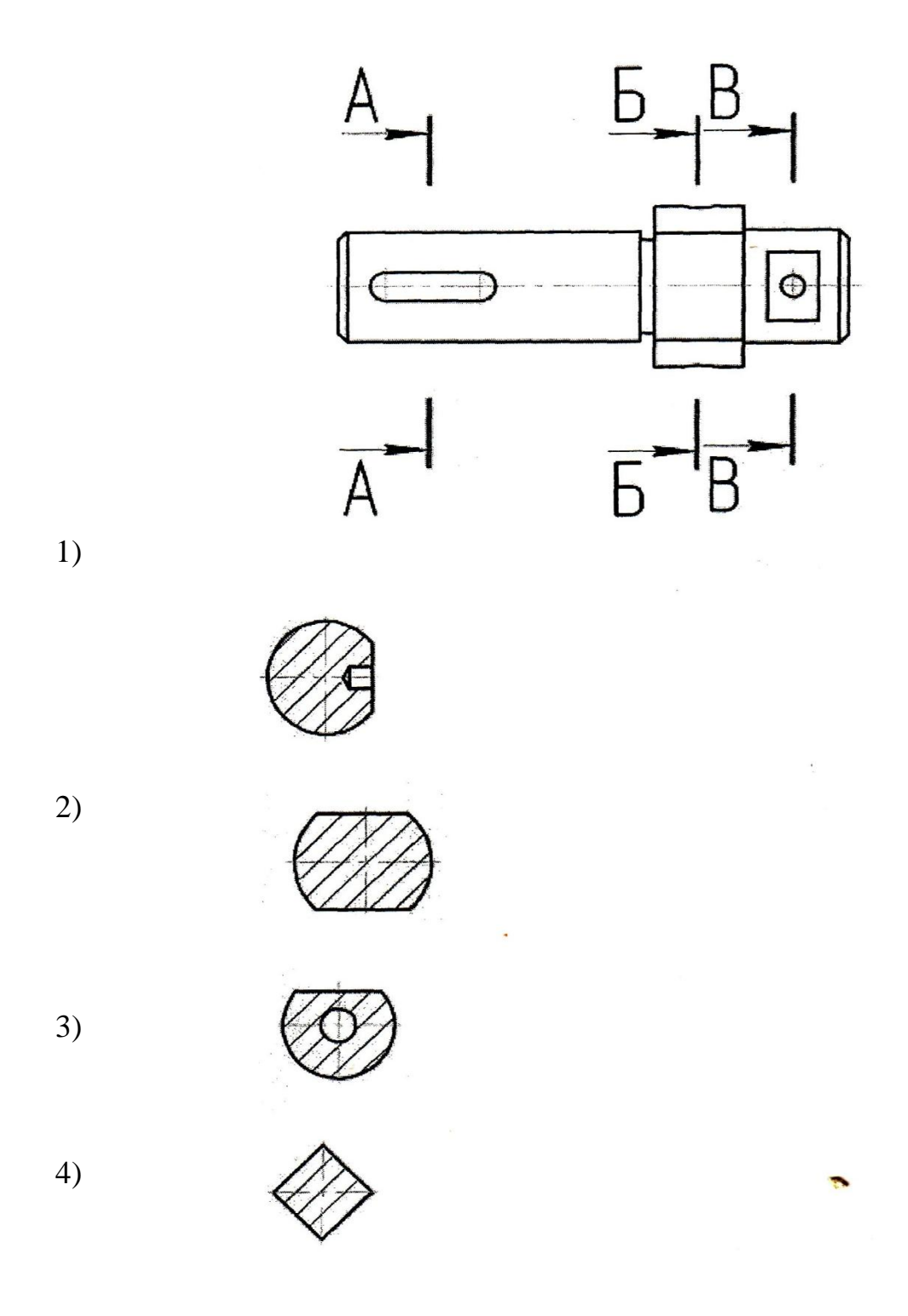

37

Трапецеидальная резьба обозначается.

1)

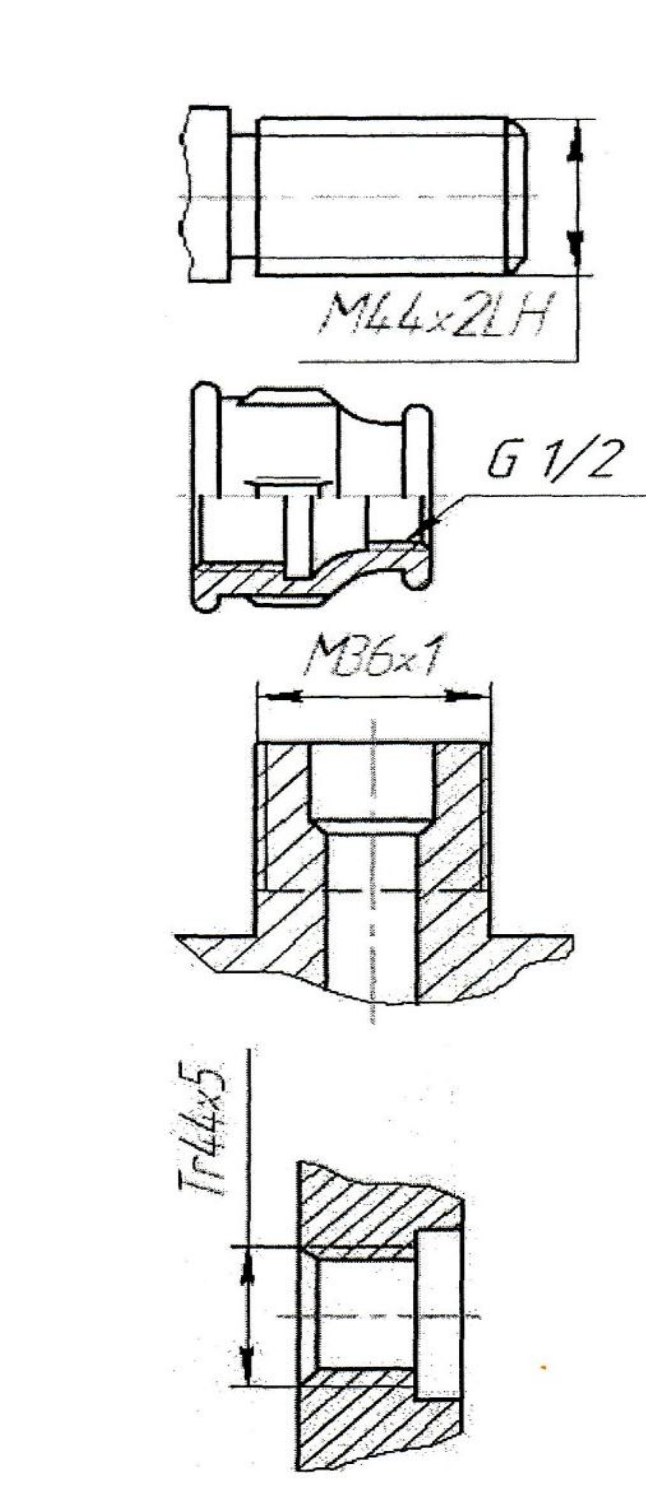

3)

2)

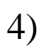

Чертѐж, на котором показано соединение деталей трубной резьбой, изображен на рисунке ...

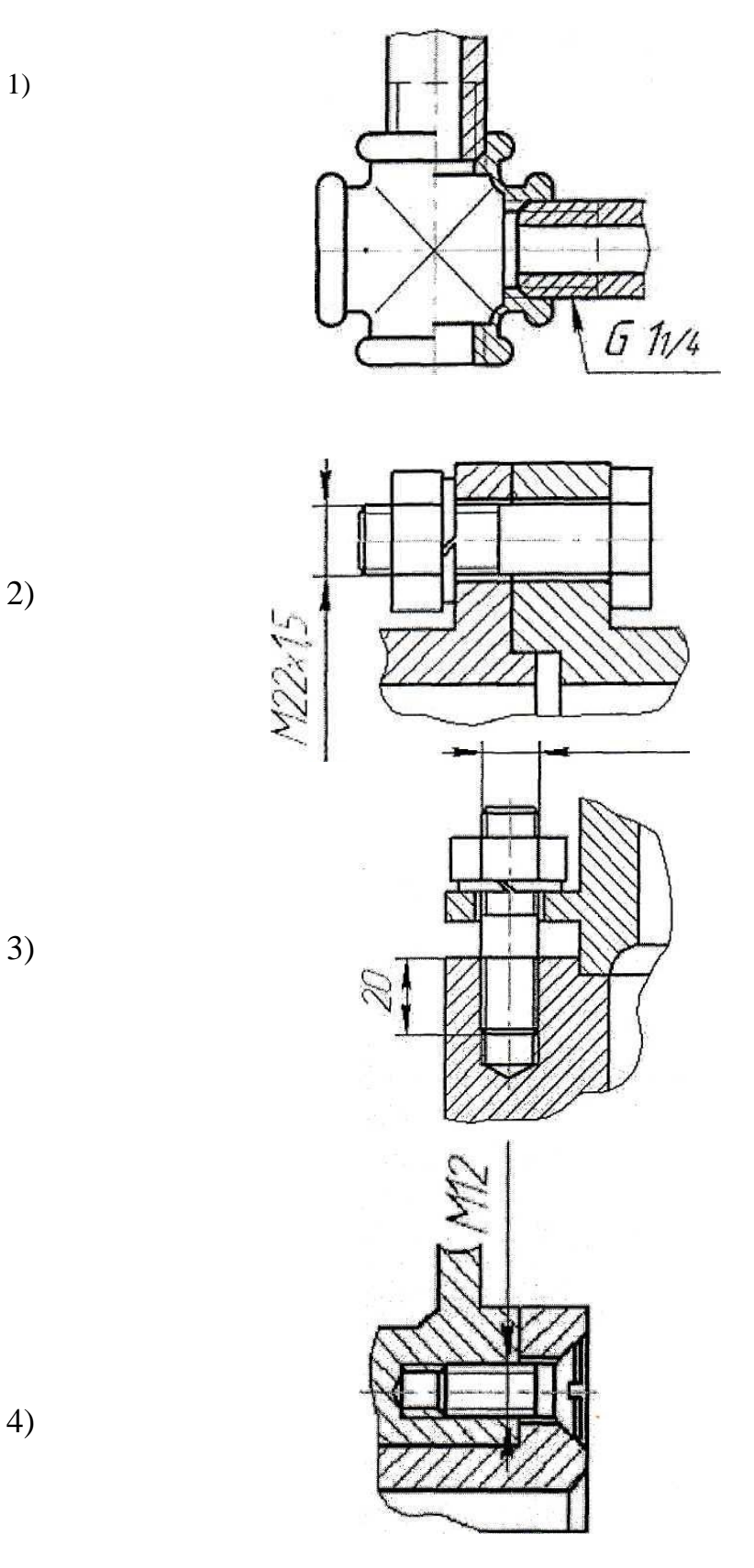

# **5. Приложения. Задания для оценки освоения учебной дисциплины**

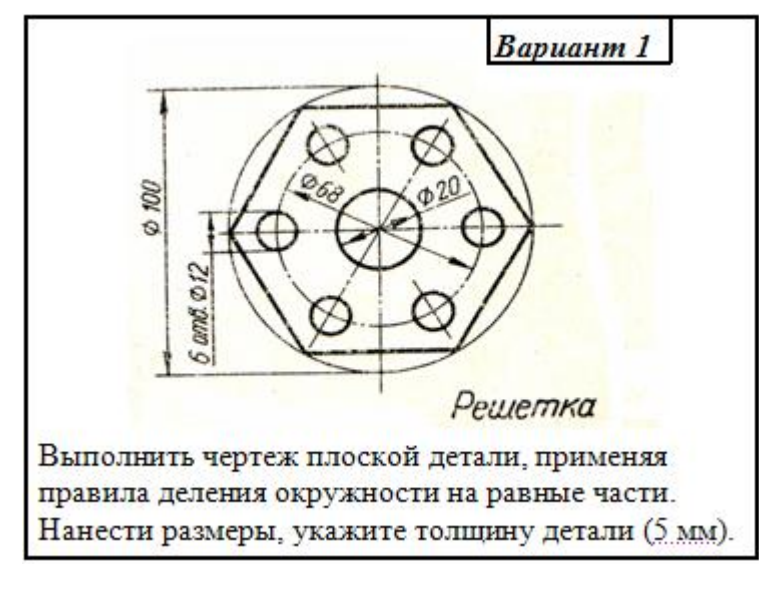

# **Примеры заданий**

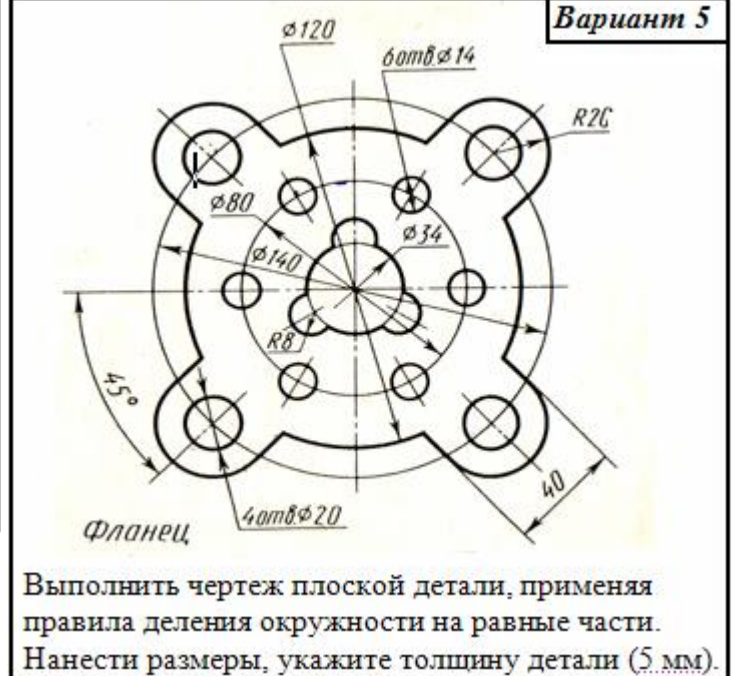

**Примеры заданий**

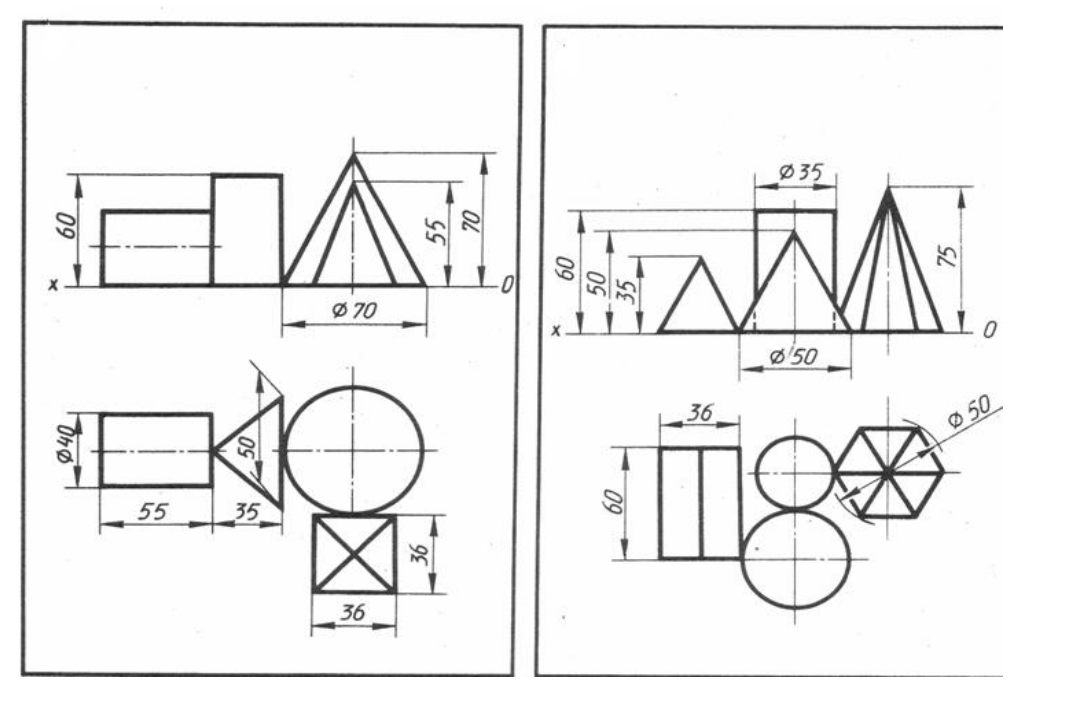

# **Примеры заданий**

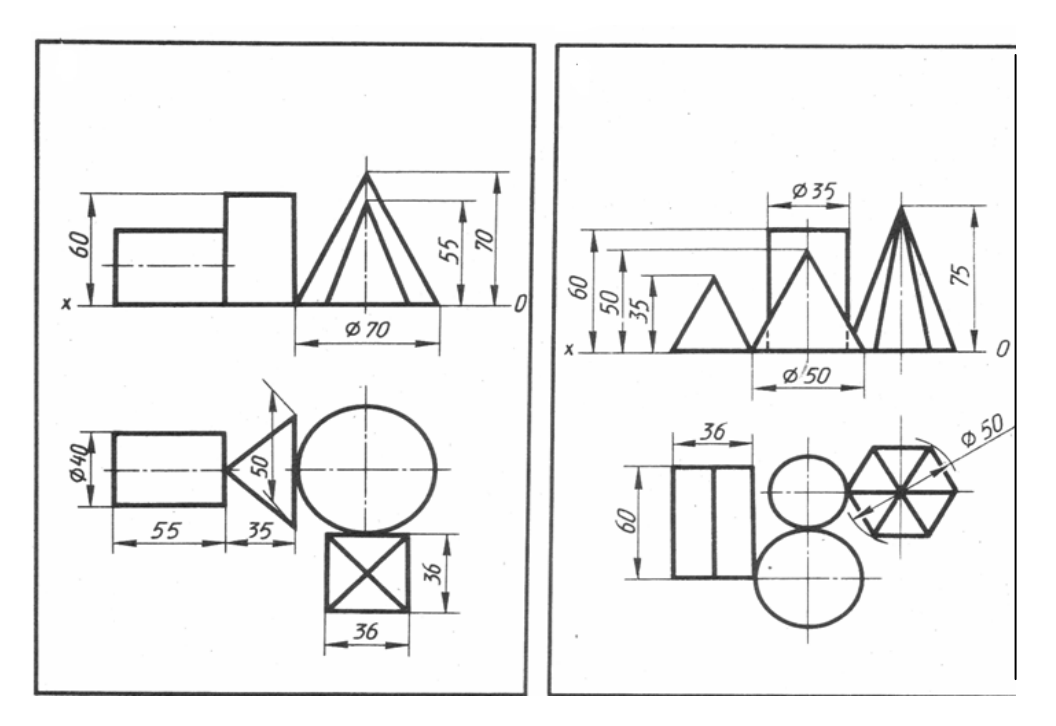

 **Пример задания**

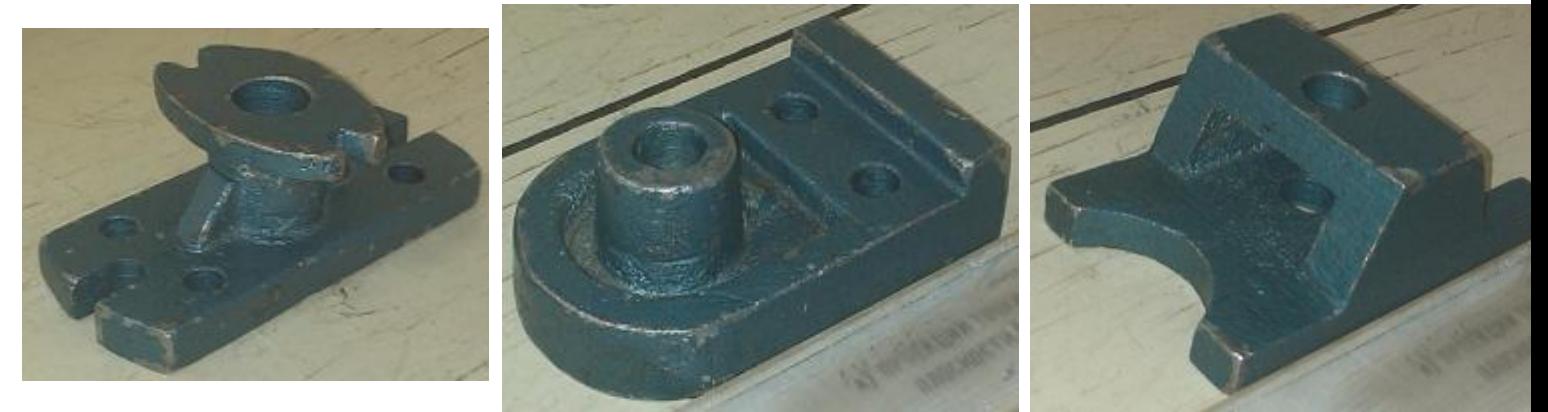

**Образец выполнения работы**

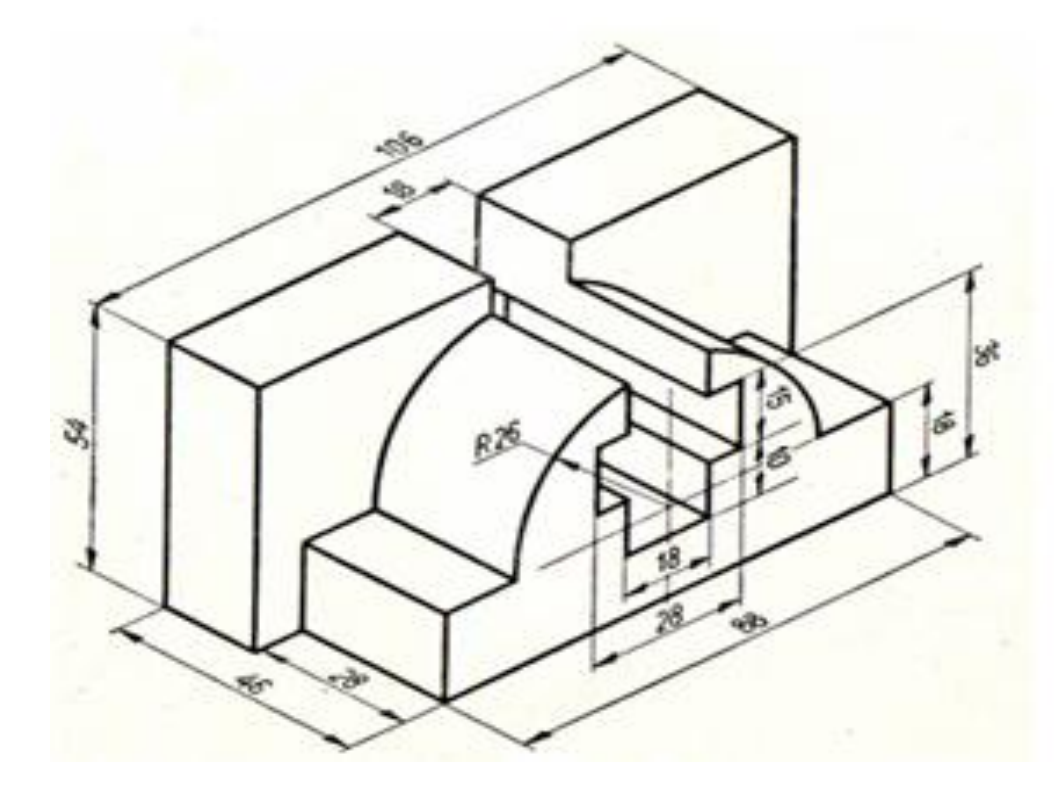

# **Примеры заданий**

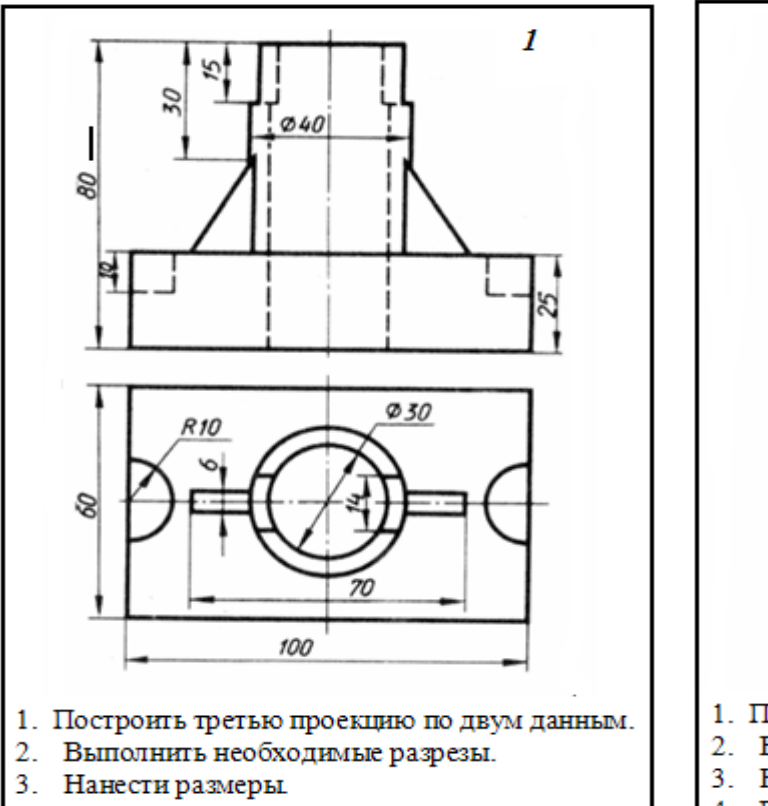

- 4. Построить изометрическую проекцию модели.
- 5. На аксонометрическом изображении модели
- выполнить разрез.
- 6. Выполнить обводку.

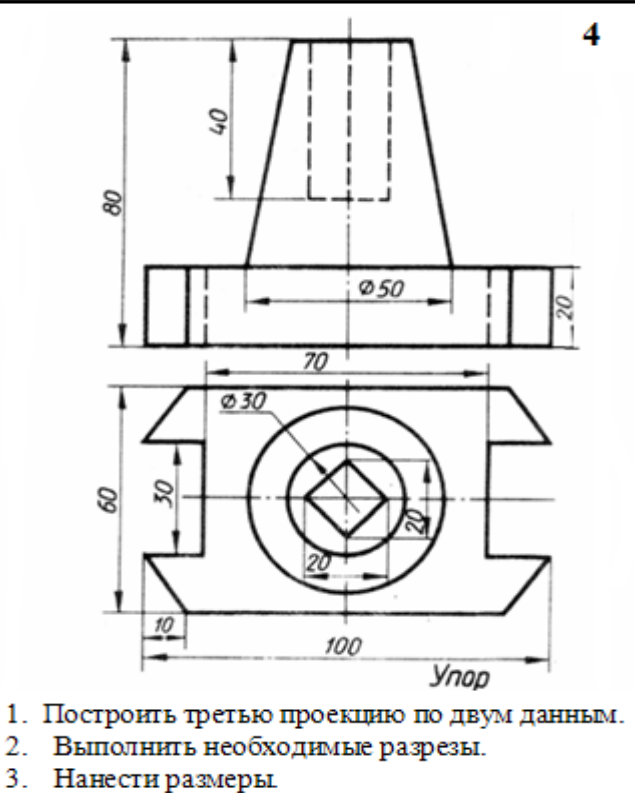

- 
- 4. Построить изометрическую проекцию модели.
- 5. На аксонометрическом изображении модели выполнить разрез.
- 6. Выполнить обводку.

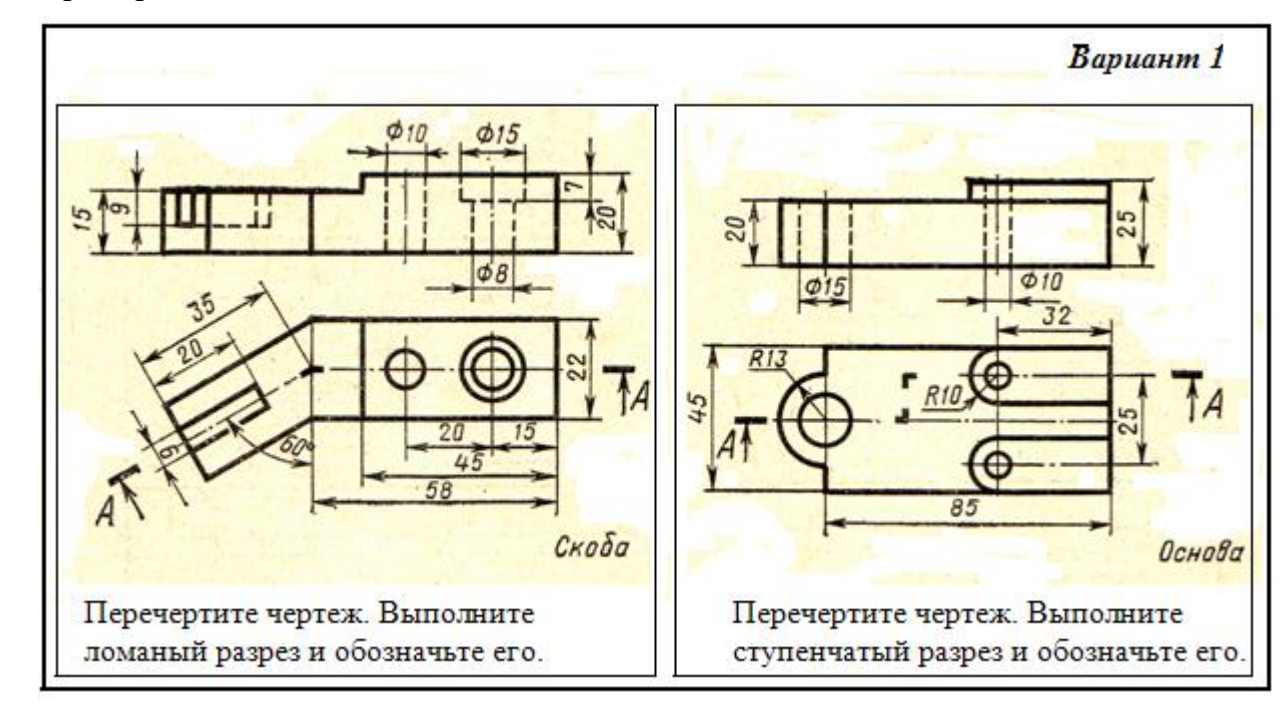

#### **Примеры заданий**

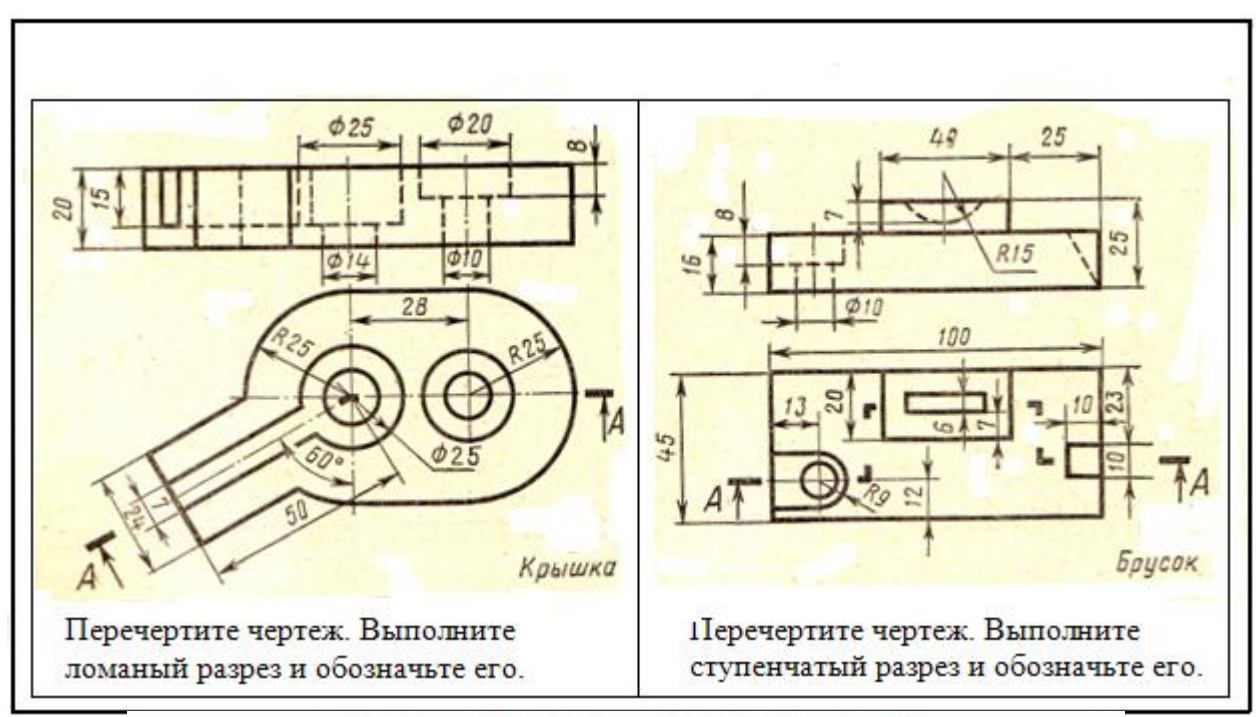

#### ОСНОВНЫЕ ТИПЫ РЕЗЬБОВЫХ СОЕДИНЕНИЙ

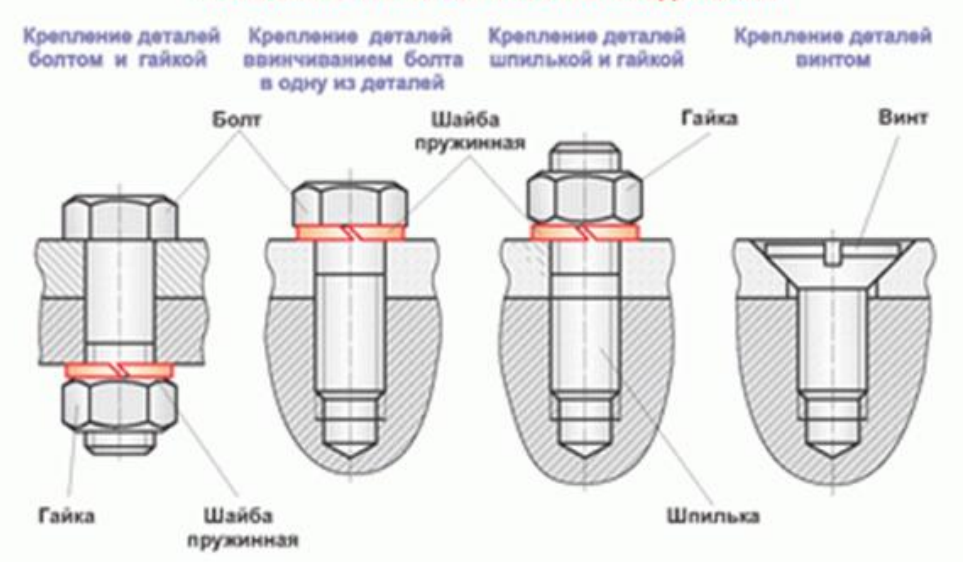

# **Образец выполнения работы**

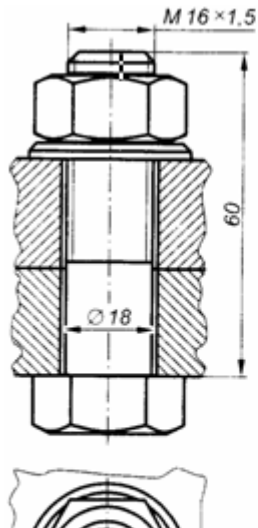

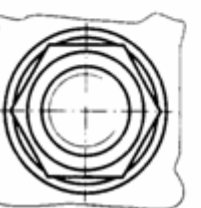

.

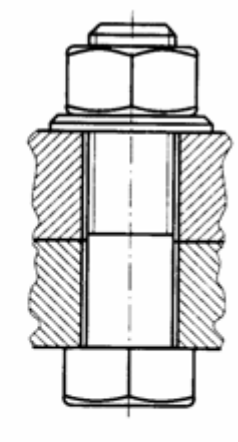

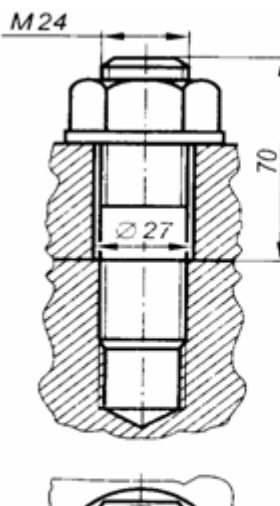

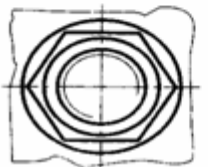

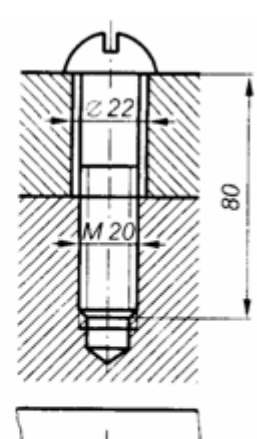

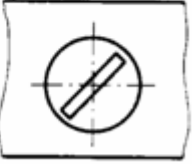

43

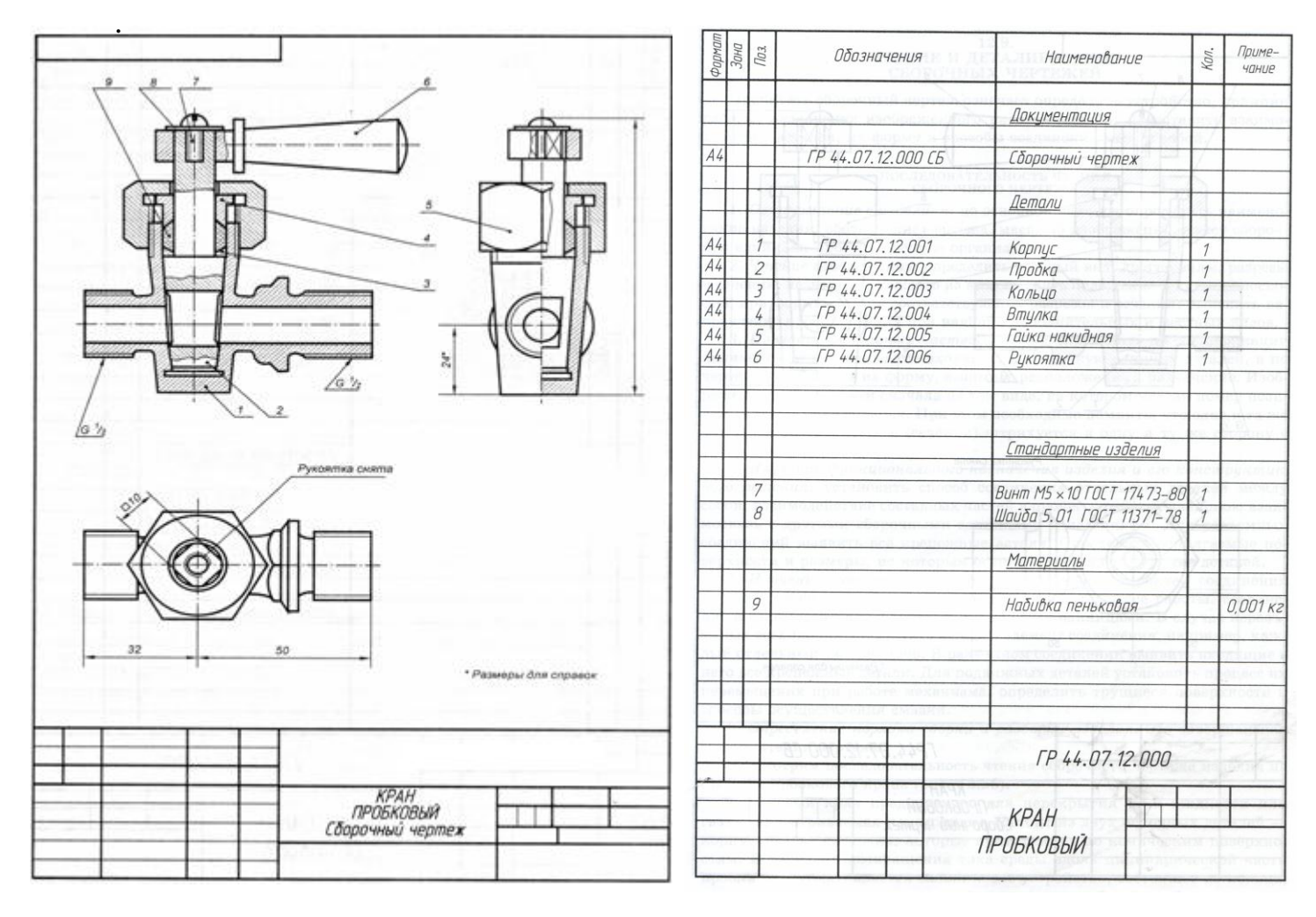

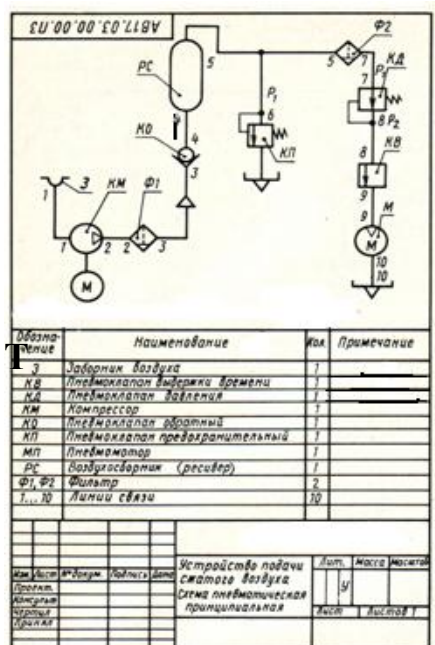

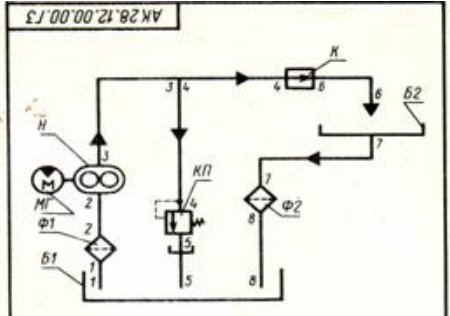

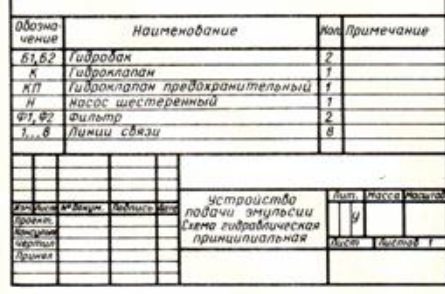

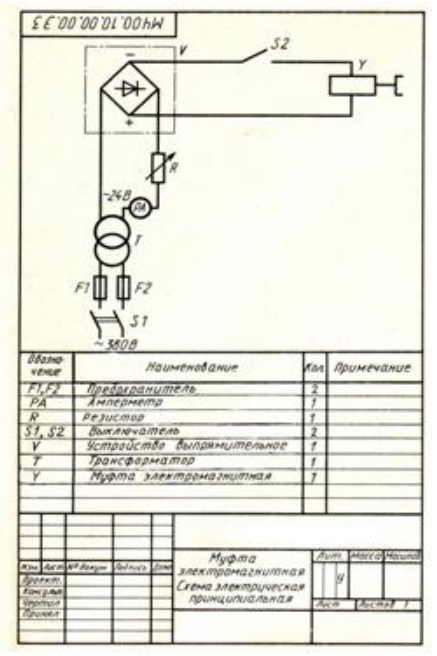

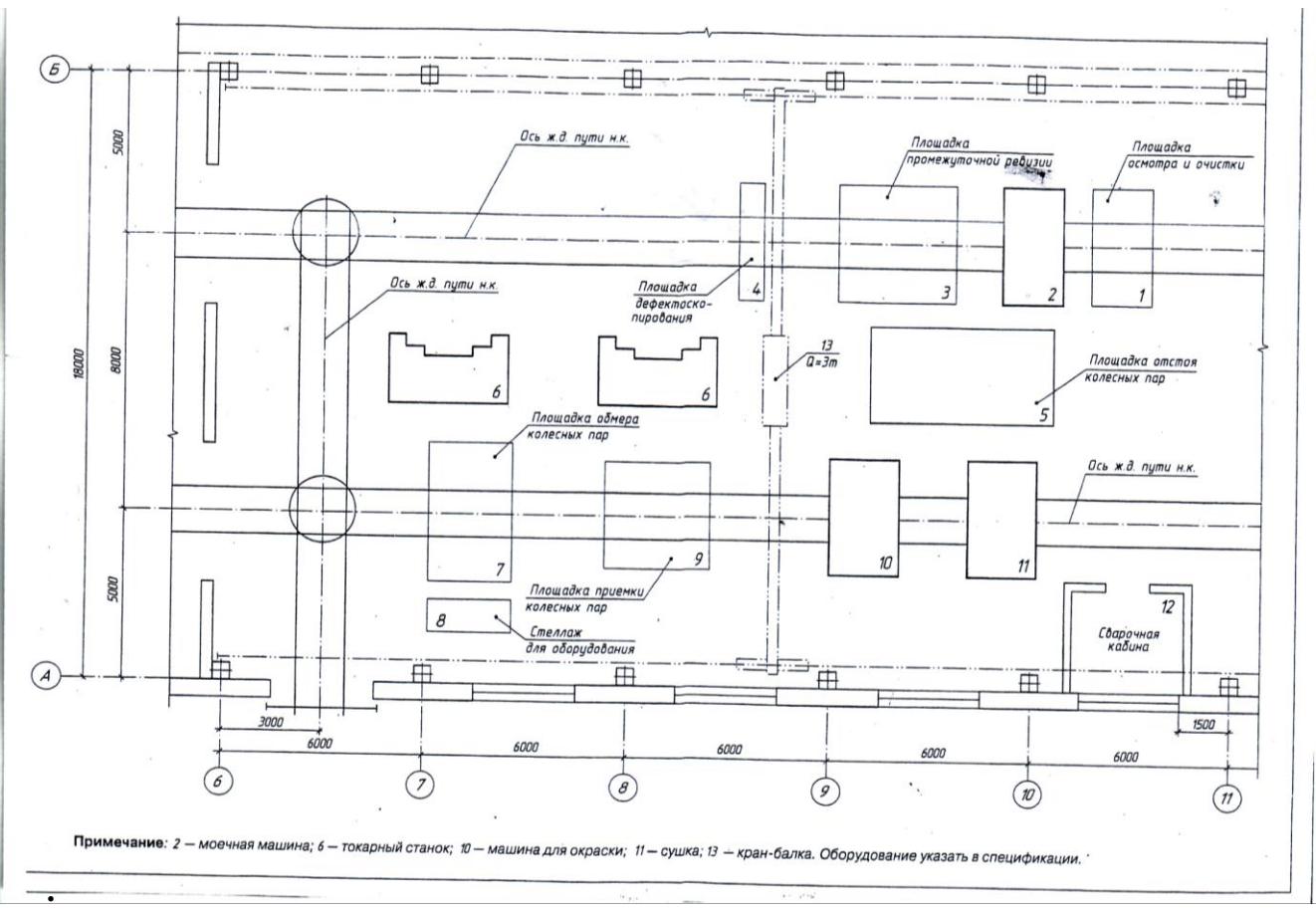

## **Информационное обеспечение обучения**

## **Перечень учебных изданий, Интернет-ресурсов, дополнительной литературы**

Основные источники

1. С.К. Боголюбов. Индивидуальные задания по курсу черчения /учебное пособие/ 2-е изд., исправленное. Стереотипное издание. М.: Альянс. 2015г.

2. И.В. Гречишникова, Г.В. Мезенева. Инженерная графика. Учебное пособие. М.: ФГБУ ДПО Учебно-методический центр по образованию на железнодорожном транспорте 2017г.

3. Т.С. Свиридова. Инженерная графика. ч.5. Чтение сборочных чертежей. М.: ГОУ «УМЦ ЖДТ». 2013г.

4. Т.С. Свиридова. Инженерная графика.ч.6. Схемы по специальности. М.: ГОУ «УМЦ ЖДТ» 2014г.

# Дополнительные источники

1. А.М. Бродский, Э.М. Фазлулин, В.А. Халдинов. Практикум по инженерной графике /учебное пособие/ 9-е изд., стер. М.: Издательский центр «Академия». 2013г.

- 2. ГОСТ 2.105-95. Общие требования к текстовым документам.
- 3. ГОСТ 2.001-93. ЕСКД единая система конструкторской документации.
- 4. ГОСТ 3.1130-93. СПДС система проектной документации для строительства.

Электронные образовательные ресурсы:

1. Сайт научно-технической библиотеки ПГУПС Императора АлександраI. Форма доступа: http.//www.library.pgups.ru

2. Электронный ресурс «Общие требования к чертежам» Форма доступа: www. propro. ru

3. Электронный ресурс «Инженерная графика». Форма доступа: www. informika. ru